**SDK Docu**

# **Remote Control Interface V1.4**

**By WAVECOM ELEKTRONIK AG**

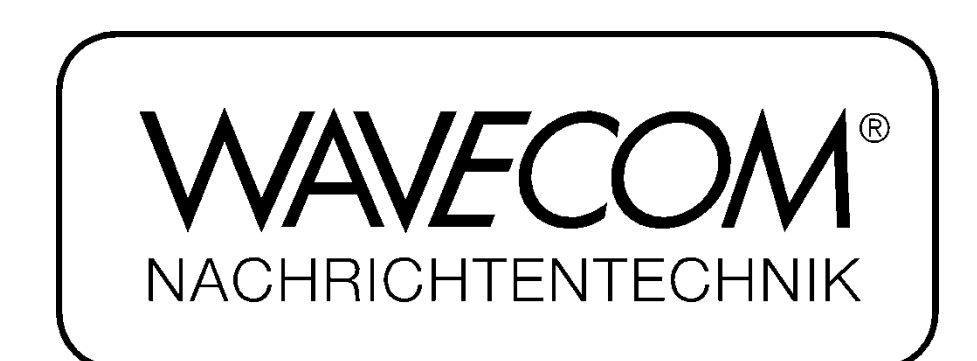

PUBLISHED BY WAVECOM ELEKTRONIK AG Hammerstrasse 8 CH-8180 Buelach **Switzerland** 

Phone +41-44-872 70 60 Fax +41-44-872 70 66 Email: info@wavecom.ch Internet: http://www.wavecom.ch

© by WAVECOM ELEKTRONIK AG. All rights reserved.

Reproduction in whole or in part in any form is prohibited without written consent of the copyright owner.

The publication of information in this document does not imply freedom from patent or other protective rights of WA-VECOM ELEKTRONIK AG or others.

All brand names in this document are trademarks or registered trademarks of their owners.

Specifications are subject to change without further notice

Printed: Thursday, August 14, 2008, 14:43:21

# **Contents**

### Welcome

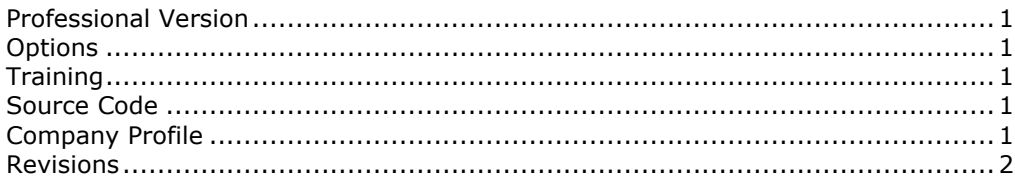

### **XML Messages**

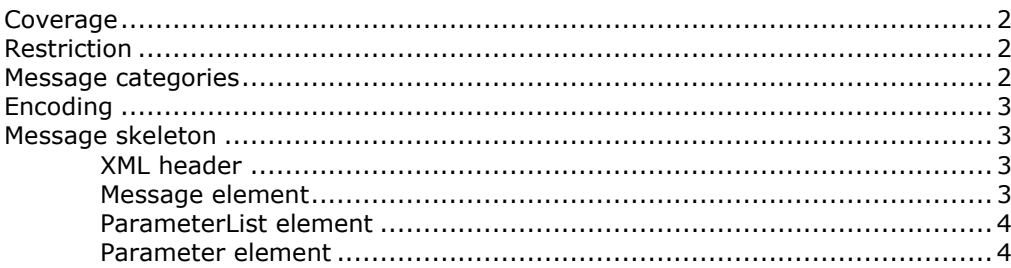

#### Data messages

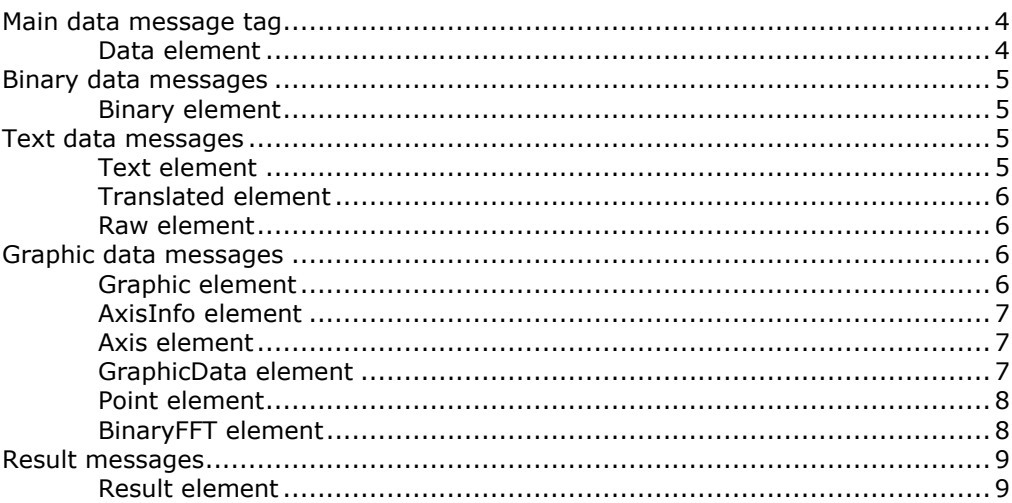

### MetaData messages

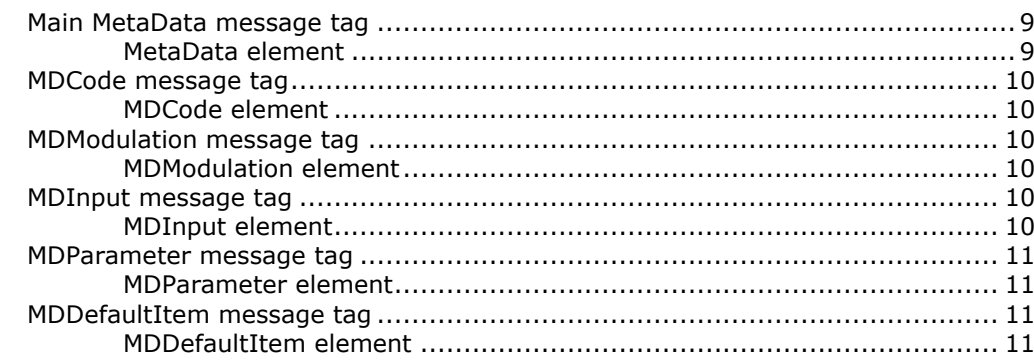

 $\mathbf{1}$ 

 $\overline{2}$ 

 $\overline{\mathbf{4}}$ 

 $\overline{9}$ 

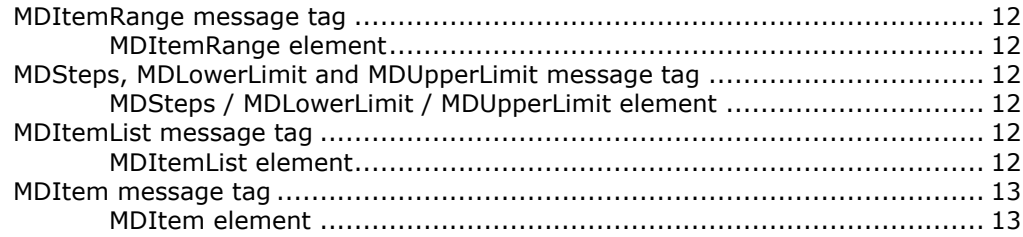

### **Command messages**

 $21$ 

25

26

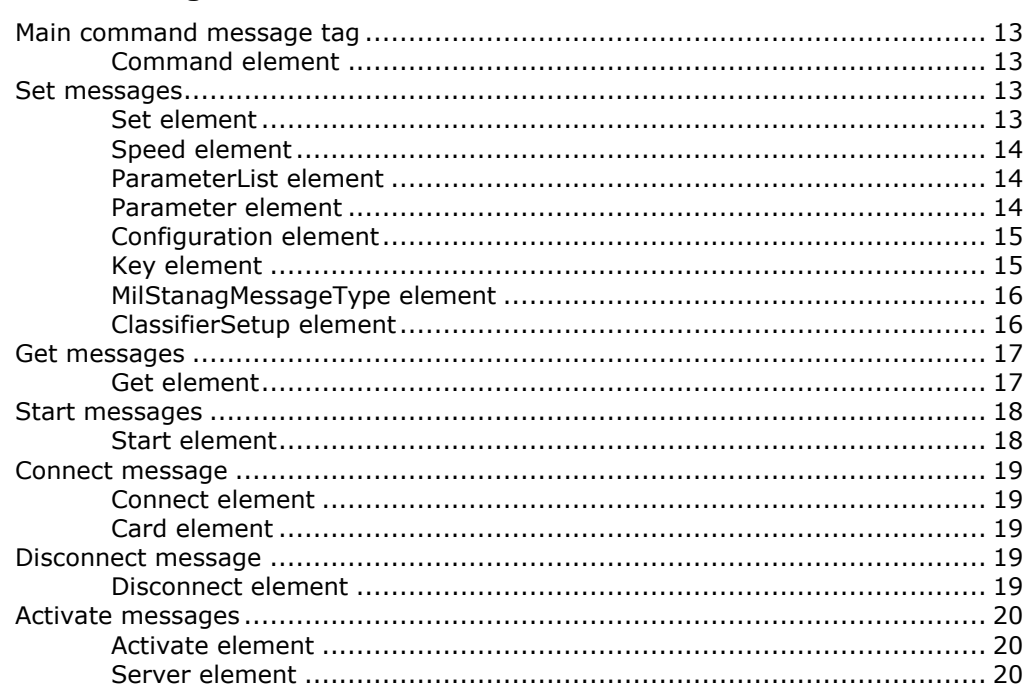

# **Information messages**

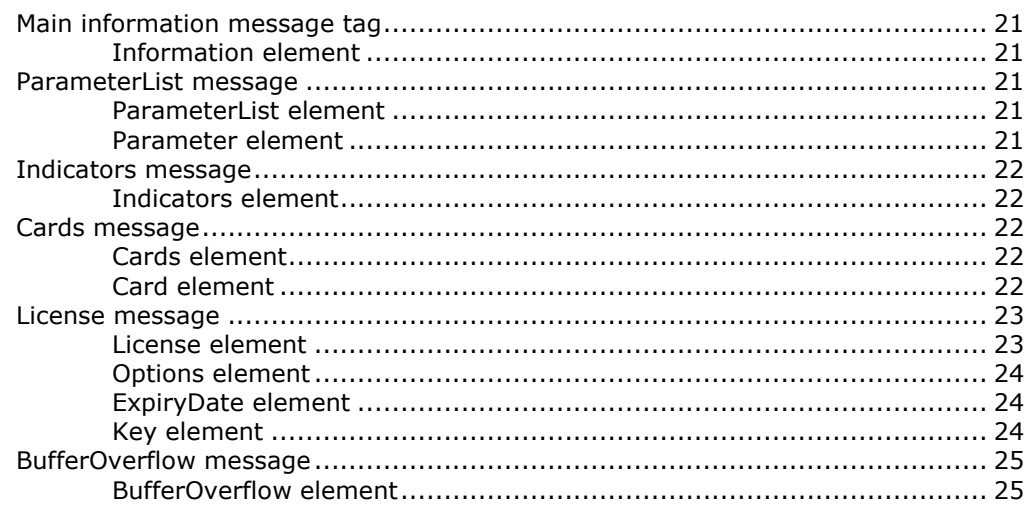

## Error message

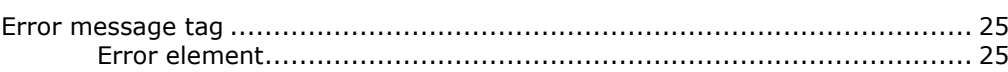

# **Parameter names and values**

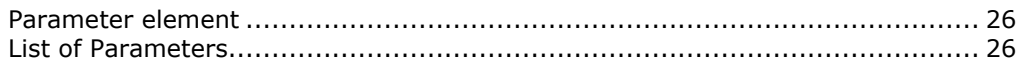

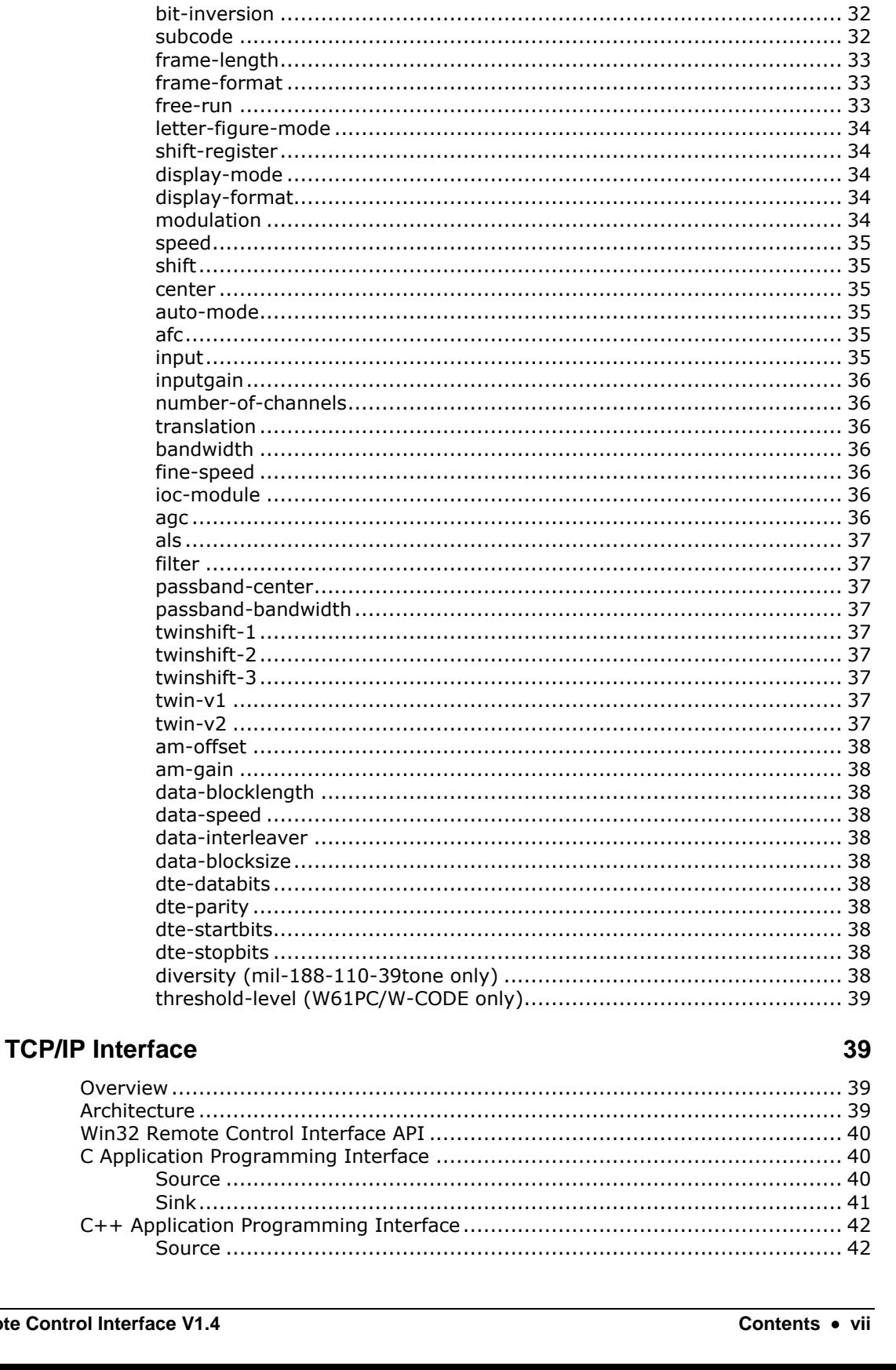

 $\mathcal{D}$ 

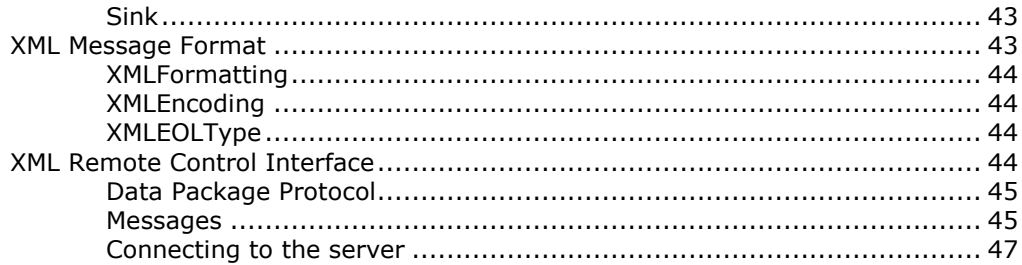

# **Sample Code**

### 49

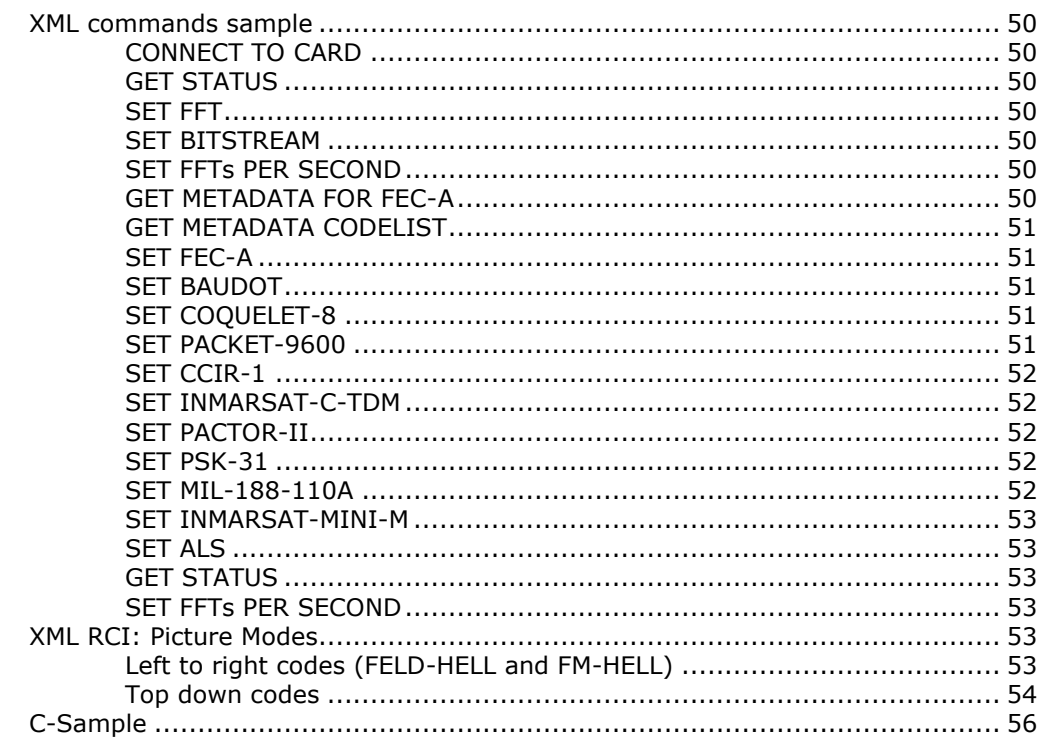

# Appendix

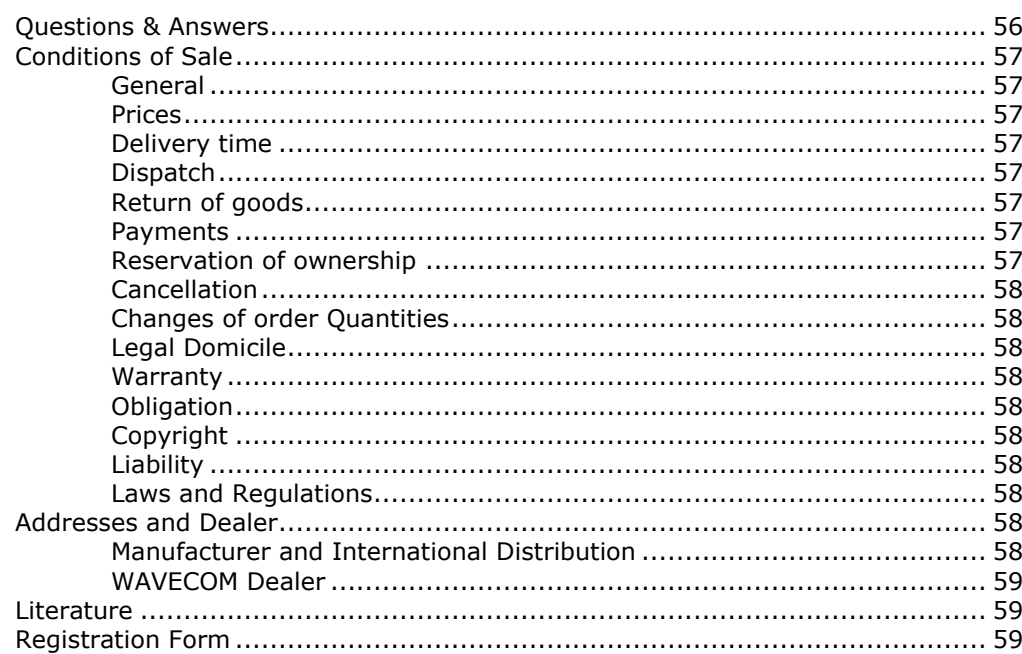

# **Glossary of Terms**

56

**[Index](#page-72-0) 63**

# <span id="page-10-0"></span>**Welcome**

Congratulations on your purchase of a WAVECOM decoder. The product that you bought incorporates the latest technology in data decoding together with the latest software release available at the time of shipment.

Please, check our website http://www.wavecom.ch for software updates.

Always check the latest documentation on the installation CD or on our website.

We thank you for choosing a WAVECOM decoder and look forward to work with you in the future.

This chapter introduces WAVECOM, the field of activity of the company, and how you may benefit from the expertise of WAVECOM.

# <span id="page-10-1"></span>**Professional Version**

This documentation is only available in the professional version of the WAVECOM decoder software.

**Professional versions are only available to government bodies.**

WAVECOM maintains a mailing list of our professional customers. For registration details, see Appendix at the end of this manual.

# <span id="page-10-2"></span>**Options**

Different additional options are available from WAVECOM.

**In the manual, options are marked with (Option).**

<span id="page-10-3"></span>**Options are only available to government bodies.**

# **Training**

Please, note that when required WAVECOM is able to provide training on the WAVECOM XML interface. Training can be ordered to take place at the customer location or at our offices in Switzerland.

# <span id="page-10-4"></span>**Source Code**

Source code is available for professional users. Please, inquire to receive an offer from WAVECOM if you plan to add your own modes.

# <span id="page-10-5"></span>**Company Profile**

WAVECOM ELEKTRONIK GmbH was founded in 1985 in Hohentengen, Germany, close to the Swiss border. In 1991 the company moved to Switzerland and established itself as WAVECOM ELEKTRONIK AG. Now located in Buelach it is within close vicinity of Zuerich airport.

The company has focused on decoding and analysis systems for wireless data transmissions. The wide product range spans from professional, high performance systems to devices for private and amateur radio use.

The very high quality standards combined with high system performance are appreciated by all customers worldwide. A global network of authorized sales partners ensures that local assistance and basic level support can be provided in most places. More than 95% of all units sold are exported. The majority of the customers are government agencies, defense organizations and the telecommunication industry.

About 40% of the turnover is invested in research and development. The employees at WAVECOM ELEK-TRONIK AG are mainly engineers with experience in DSP technology, computer and RF hardware development, software engineering and radio data transmission. Access to external know-how and human resources enlarges the capabilities for realizing projects. Manufacturing is outsourced to specialized companies within Switzerland which can handle today's needs for processing surface mount components and fine-pitch structures.

WAVECOM ELEKTRONIK AG does not have any juridical or financial links or connections to other companies or official bodies and is completely owned by its general manager, Mr. Christian Kesselring.

# <span id="page-11-0"></span>**Revisions**

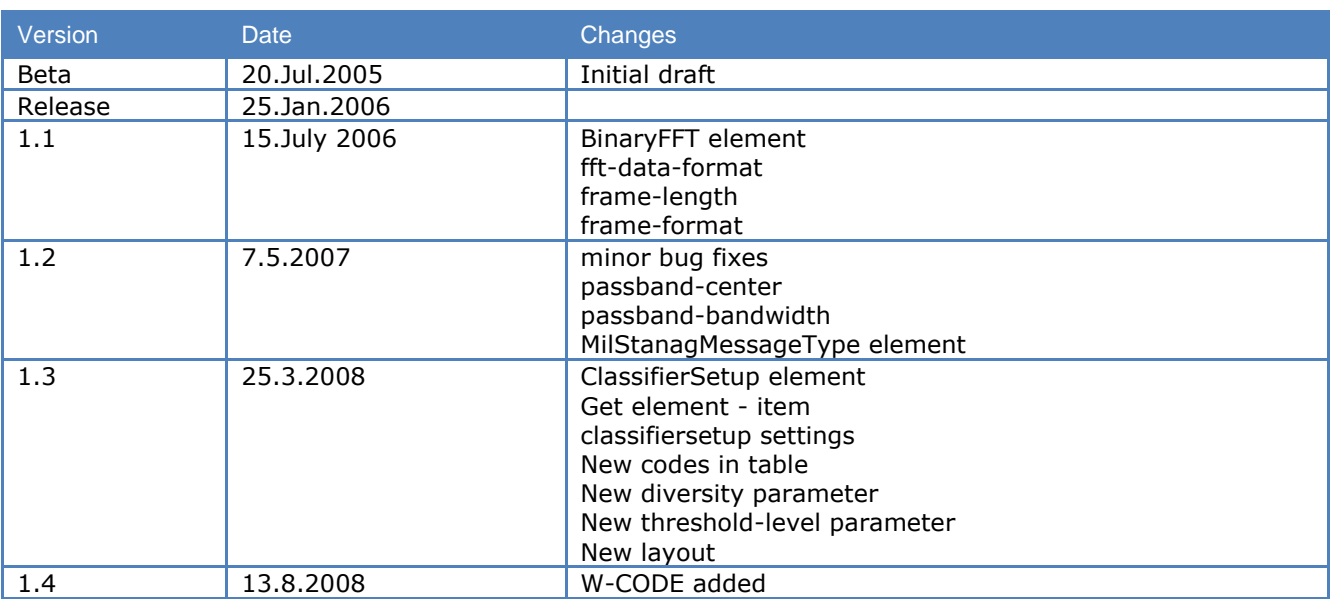

# <span id="page-11-1"></span>**XML Messages**

# <span id="page-11-2"></span>**Coverage**

This document describes all the available XML messages used to interact with the WAVECOM Remote Control Interface (RCI). This document contains all the information from the DTD (Document Type Definition) plus information to the attributes where additional explanations are needed.

# <span id="page-11-3"></span>**Restriction**

The used values in the description of the messages are only valid in a XML context. In the context of business logic of the WAVECOM card the values can be invalid.

# <span id="page-11-4"></span>**Message categories**

Messages are split into the four categories:

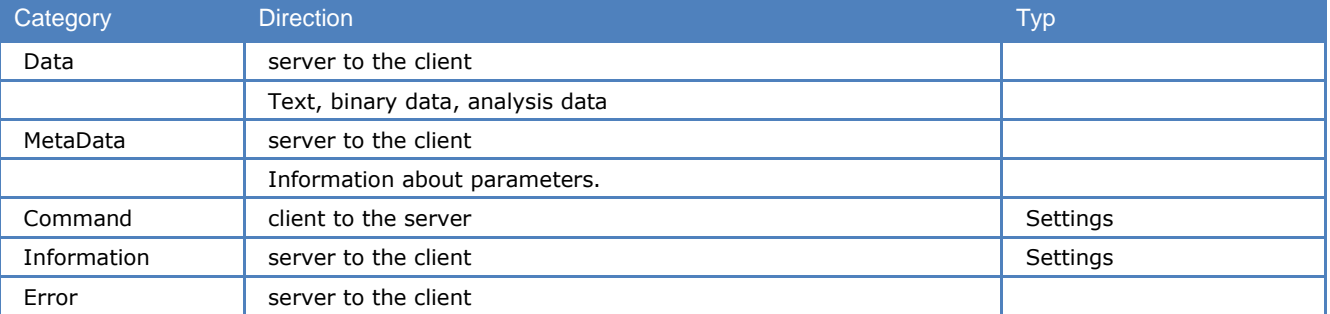

Data, MetaData, Information and Error messages are from the server to the client, Command messages from the client to the server. Data messages contain transformed data from the radio signal, like text, pictures, binary or analysis data. With the command messages the client controls the behavior of the server and its underlying cards. Information messages provide information about the hardware, versions, the

<span id="page-12-0"></span>state of the cards, state and configuration of the server. Error messages inform about errors of the server system (not errors in decoded data).

# **Encoding**

<span id="page-12-1"></span>The XML files are encoded in UTF-8, UTF-16 or Unicode.

# **Message skeleton**

```
<?xml version="1.0" encoding="UTF-8"?>
<!DOCTYPE Message SYSTEM "RCI/1.0/DTD/WAVECOM.dtd">
<Message version="1.0" instance="0" subinstance="0" serial-nr="0210125807" date="20050412" 
time="19:45:55:367">
Content
</Message>
```
### <span id="page-12-2"></span>**XML header**

```
<?xml version="1.0" encoding="UTF-8"?>
<!DOCTYPE Message SYSTEM "RCI/1.0/DTD/WAVECOM.dtd">
```
The XML header is not interpreted by the server, it can be included or not. It is also not filled in server messages

## <span id="page-12-3"></span>**Message element**

The implied attributes; card, serial-nr, date and time are only filled by the server if it extended messageheader is set. This can be done by sending a set configuration message.

#### **Attribute List**

#### *version attribute*

The message version is formatted like *major*.*minor*. A server can handle all messages from a client as long as the major versions are equal and the minor version of the server is equal or greater then the minor version from the client. This attribute is Fixed in a specific dtd to the version of the dtd.

#### *instance/subinstance attribute*

In the future multiple codes can be instantiated on a single card, that the server knows to whom a message is assigned to or the client knows from whom the message is coming. This attributes are implied and are not used in this release.

#### *serial-nr attribute*

The serial number of the card assigned to this client. This attribute is implied and represents a string.

#### *date attribute*

Date of message creation. This attribute is implied and represents a string, the format of the date is YYYYMMDD.

#### *time attribute*

Time of message creation. This attribute is implied and represents a string, the format of the time is hh:mm:ss:milliseconds.

#### *content attribute*

The content is a choice of the elements; Data, MetaData, Command, Information and Error.

# <span id="page-13-0"></span>**ParameterList element**

```
<Message version="1.0">
<Command>
<Set>
<ParameterList>
content
</ParameterList>
</Set>
</Command>
</Message>
```
### *Content*

<span id="page-13-1"></span>The content is a sequence of 1 or more Parameter elements.

# **Parameter element**

```
<Message version="1.0">
<Command>
<Set>
<ParameterList>
<Parameter name="code" value="fec-a"/>
<Parameter name="modulation" value="dsp"/>
</ParameterList>
</Set>
</Command>
</Message>
```
#### **Attribute List**

#### *name attribute*

Name of the parameter. This attribute is required and is a string.

#### *value attribute*

Value of the parameter. This attribute is required and is an integer, a floating point or a string value just depending on the parameter.

#### *Content*

This element has no content.

**Note:** A detailed description of the name and value pairs are listed later in this document and can be received with the MetaData message (receiving MetaData can be initiated with the Get Message).

# <span id="page-13-2"></span>**Data messages**

# <span id="page-13-3"></span>**Main data message tag**

```
<Message version="1.0">
<Data>
Content
</Data>
</Message>
```
### <span id="page-13-4"></span>**Data element**

#### *Content*

The content is a choice of 1 or more of the element Binary, Text, Graphic or Result.

# <span id="page-14-0"></span>**Binary data messages**

## <span id="page-14-1"></span>**Binary element**

```
<Message version="1.0">
<Data>
<Binary encoding="base64" bit-count="0">
Content
</Binary>
</Data>
</Message>
```
#### **Attribute List**

#### *Encoding attribute*

Informs how the content is encoded. This attribute is required and is a choice of "base2", "base16", "base64" and "base64-mime". The difference between "base64" and "base64-mime" is how the end of the encoded string looks like, both uses the same character set but "base64-mime" follows the specification made for SMTP messages. It aligns the string to 4 character and fills unused with the padding character "=", "base64" cuts down the characters to the only needed ones depending on the bit-count.

#### *bit-count attribute*

Informs how many bits are transferred, because there are trailing zero (8-Bit Alignment) which are not part of the data. This attribute is required and is a string representing a positive integer.

#### *Content*

<span id="page-14-2"></span>The content is a string of encoded binary data, which was decoded by the card.

# **Text data messages**

#### <span id="page-14-3"></span>**Text element**

```
<Message version="1.0">
<Data>
<Text channel="A" error-indication="no">
Content
\langleText>
</Data>
</Message>
```
#### **Attribute List**

#### *channel attribute*

Informs from which channel the decoded data came from, in single channel codes it is always channel "A". This attribute is required and is a choice of "A", "B", "C" and "D".

#### *error-indication attribute*

Indicates an error in the decoded data. This attribute is required and is a choice of "no" and "yes".

**Note:** The channel information and error indication is valid for all the content of a single text element.

#### **Content**

The content is a sequence of 0 or 1 Translated element and 0 or 1 Raw element.

**Note** It can be configured if only translated text, raw text or both together is transferred (see message Command/Set/Configuration).

# <span id="page-15-0"></span>**Translated element**

```
<Message version="1.0">
<Data>
<Text channel="A" error-indication="no">
<Translated alphabet="ita2-latin">
Text
</Translated>
Content
\langle/Text>
</Data>
</Message>
```
#### **Attribute List**

#### *alphabet attribute*

Informs with which alphabet the decoded data was translated. This attribute is required and represents a string.

#### **Content**

<span id="page-15-1"></span>The content is a translated text data.

## **Raw element**

```
<Message version="1.0">
<Data>
<Text channel="A" error-indication="no">
Content
<Raw>Text
\langle / Raw\rangle\langleText>
\langleData>
</Message>
```
#### **Content**

<span id="page-15-2"></span>The content is a the raw text data.

# **Graphic data messages**

### <span id="page-15-3"></span>**Graphic element**

```
<Message version="1.0">
<Data>
<Graphic type="FFT">
Content
</Graphic>
</Data>
</Message>
```
#### **Attribute List**

#### *type attribute*

Informs about what type of graphic data is sent. This attribute is required and is a string. Possible values are "FFT", "SSTV", "Fax".

#### *Content*

The content is a sequence of AxisInfo and GraphicData element.

# <span id="page-16-0"></span>**AxisInfo element**

```
<Message version="1.0">
<Data>
<Graphic type="FFT">
<AxisInfo count="2">
Content
</AxisInfo>
Content
</Graphic>
</Data>
</Message>
```
#### **Attribute List**

#### *count attribute*

Informs about how many axis are described. This attribute is required and represents a integer.

#### *Content*

<span id="page-16-1"></span>The content is a sequence of 1 or more Axis elements.

## **Axis element**

```
<Message version="1.0">
<Data>
<Graphic type="FFT">
<AxisInfo count="2">
\langleAxis name="x" unit="Hz" max="4000" min="0"/>
<Axis name="y" unit="db" max="0" min="-60"/>
</AxisInfo>
Content
</Graphic>
</Data>
</Message>
```
#### **Attribute List**

#### *name attribute*

The name of the axis. This attribute is a choice of "x", "y" or "z".

#### *unit attribute*

Unit of the values. This attribute is required and is a string.

#### *max attribute*

Maximum value possible. This attribute is required and represents a integer.

#### *min attribute*

Minimum value possible. This attribute is required and represents a integer.

#### *Content*

<span id="page-16-2"></span>This element has no content.

## **GraphicData element**

```
<Message version="1.0">
<Data>
<Graphic type="FFT">
Content
<GraphicData count="2">
Content
</GraphicData>
</Graphic>
</Data>
</Message>
```
#### **Attribute List**

#### *count attribute*

Informs about how many points are sent. This attribute is required and represents a integer.

#### *Content*

<span id="page-17-0"></span>The content is a sequence of 1 or more Point elements or a single Binary FFT element.

### **Point element**

```
<Message version="1.0">
<Data>
<Graphic type="FFT">
Content
<GraphicData count="2">
<Point x="0" y="-20.25" z="" rgb=""/>
\frac{1}{x} <Point x = 1'' y = 40.5'' z = 1'' \frac{1}{x} \frac{1}{y}</GraphicData>
Content
</Graphic>
</Data>
</Message>
```
#### **Attribute List**

#### *x/y/z attributes*

The coordinates of the value. This attributes are implied and represents an integer or a floating point value just depending of what type of graphic is sent.

#### *rgb attribute*

RGB color Information values. This attribute is implied and is a string. It is sent in the following hex format: "0xRRGGBB".

#### *Content*

<span id="page-17-1"></span>This element has no content.

### **BinaryFFT element**

```
<Message version="1.0">
<Data>
<Graphic type="FFT">
<AxisInfo count="2">
<Axis name="x" unit="Hz" max="1050" min="950"/>
<Axis name="y" unit="db" max="0" min="-60"/>
</AxisInfo>
<GraphicData count="2048">
<BinaryFFT>023F023FAAAA….023F023F</BinaryFFT>
</GraphicData>
</Graphic>
</Data>
</Message>
```
#### *Attribute List*

This element has no attributes.

#### *Content*

The content is the binary encoded FFT data. The encoding type (base2, base16, base64 or base64-mime) is set by the Set Configuration Message.

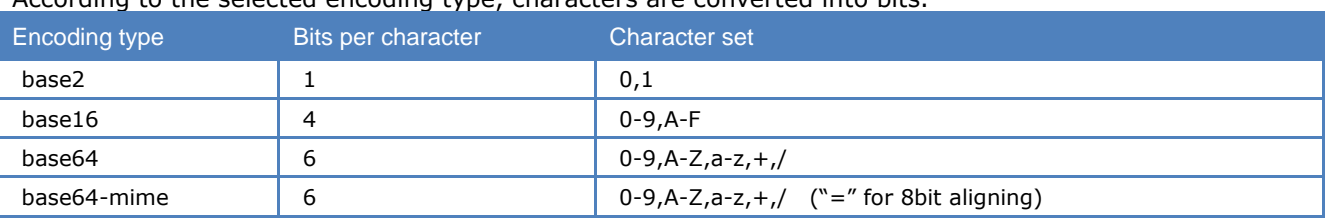

According to the selected encoding type, characters are converted into bits.

Each FFT value is represented by a signed 16 bit word, where 12 bits are used for the integer part and 4 bits are used for the real part of the value. The following example shows how to get the FFT value out of a bit stream:

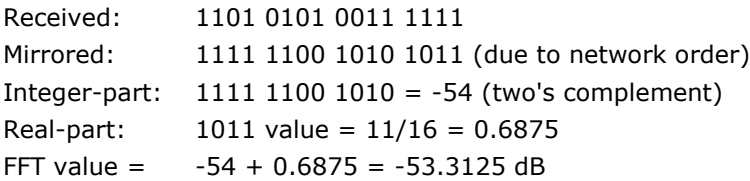

# <span id="page-18-0"></span>**Result messages**

## <span id="page-18-1"></span>**Result element**

```
<Message version="1.0">
<Data>
<Result description="status-line">
content
</Result>
</Data>
</Message>
```
#### **Attribute List**

#### *description attribute*

Description of the result. This attributes is required and is a string.

### *Content*

<span id="page-18-2"></span>The content is the result in a text format.

# **MetaData messages**

# <span id="page-18-3"></span>**Main MetaData message tag**

### <span id="page-18-4"></span>**MetaData element**

```
<Message version="1.0">
<MetaData info="code">
Content
</MetaData>
</Message>
```
#### **Attribute List**

#### *info attribute*

Informs about what kind of MetaData. This attribute is required and is a choice of "code" and "code-list".

#### *Content*

The content is a sequence of 1 or more MDCode elements.

# <span id="page-19-0"></span>**MDCode message tag**

## <span id="page-19-1"></span>**MDCode element**

```
<Message version="1.0">
<MetaData info="code">
<MDCode value="fec-a">
Content
</MDCode>
</MetaData>
</Message>
```
#### **Attribute List**

#### *value attribute*

Code. This attribute is required and is a choice of all possible codes.

#### *Content*

<span id="page-19-2"></span>The content is a sequence of 0 or more MDParameter elements, 0 or more MDModulation elements and 0 or more MDInput elements.

# **MDModulation message tag**

## <span id="page-19-3"></span>**MDModulation element**

```
<Message version="1.0">
<MetaData info="code">
<MDCode value="fec-a">
<MDModulation value="dsp">
Content
</MDModulation>
</MetaData>
</Message>
```
#### **Attribute List**

#### *value attribute*

Modulation. This attribute is required and is a choice of all possible modulations.

#### *Content*

<span id="page-19-4"></span>The content is a sequence of 0 or more MDParameter elements.

# <span id="page-19-5"></span>**MDInput message tag**

#### **MDInput element**

```
<Message version="1.0">
<MetaData info="code">
<MDCode value="fec-a">
<MDInput value="inp1" description="AFIF#1:0-25 MHz input">
Content
</MDInput>
</MetaData>
</Message>
```
#### **Attribute List**

#### *value attribute*

Input. This attribute is required and is a choice of all possible inputs.

#### *description attribute*

Additional information about the input

### *Content*

<span id="page-20-0"></span>The content is a sequence of 0 or more MDParameter elements.

# **MDParameter message tag**

## <span id="page-20-1"></span>**MDParameter element**

```
<Message version="1.0">
<MetaData info="code">
<MDCode value="fec-a">
<MDParameter name="shift" info="integer" access="read-write">
Content
</MDParameter>
</MetaData>
</Message>
```
**Attribute List**

#### *name attribute*

Name of the parameter. This attribute is required and is a string.

#### *info attribute*

Information of the parameter format. This attribute is required and is a choice of "integer", "floating-point" or "string".

#### *access attribute*

Access rights to a parameter. This attribute is required and is a choice of "read-only" or "read-write".

#### *Content*

<span id="page-20-2"></span>The content is a sequence of MDDefaultItem elements, 0 or 1 MDItemRange element and 0 or 1 MDItemList element.

# **MDDefaultItem message tag**

## <span id="page-20-3"></span>**MDDefaultItem element**

```
<Message version="1.0">
<MetaData info="code">
<MDCode value="fec-a">
<MDParameter name="shift" info="integer" access="read-write">
<MDDefaultItem>
Content
</MDDefaultItem>
</MDParameter>
</MetaData>
</Message>
```
#### *Content*

The content is a MDItem element.

# <span id="page-21-0"></span>**MDItemRange message tag**

# <span id="page-21-1"></span>**MDItemRange element**

<Message version="1.0"> <MetaData info="code"> <MDCode value="fec-a"> <MDParameter name="shift" info="integer" access="read-write"> <MDItemRange> *Content* </MDItemRange> </MDParameter> </MetaData> </Message>

### *Content*

The content is a sequence of 0 or 1 MDSteps element, a MDLowerLimit element and a MDUpperLimit element.

# <span id="page-21-2"></span>**MDSteps, MDLowerLimit and MDUpperLimit message tag**

## <span id="page-21-3"></span>**MDSteps / MDLowerLimit / MDUpperLimit element**

```
<Message version="1.0">
<MetaData info="code">
<MDCode value="fec-a">
<MDParameter name="shift" info="integer" access="read-write">
<MDItemRange>
<MDSteps>
Content
</MDSteps>
<MDLowerLimit>
Content
</MDLowerLimit>
<MDUpperLimit>
Content
</MDUpperLimit>
</MDItemRange>
</MDParameter>
</MetaData>
</Message>
```
### *Content*

<span id="page-21-4"></span>The content is a MDItem element.

# **MDItemList message tag**

## <span id="page-21-5"></span>**MDItemList element**

```
<Message version="1.0">
<MetaData info="code">
<MDCode value="fec-a">
<MDParameter name="shift" info="integer" access="read-write">
<MDItemList>
Content
</MDItemList>
</MDParameter>
</MetaData>
</Message>
```
### *Content*

The content is 1 or more MDItem element.

# <span id="page-22-0"></span>**MDItem message tag**

## <span id="page-22-1"></span>**MDItem element**

<Message version="1.0"> <MetaData info="code"> <MDCode value="fec-a"> <MDParameter name="shift" info="integer" access="read-write"> <MDDefaultItem> <MDItem value="50"/> </MDDefaultItem> </MDParameter> </MetaData> </Message>

#### **Attribute List**

#### *value attribute*

<span id="page-22-2"></span>This attribute is required and represents an integer, a floating point or a string, it depends on the info attribute of the MDParameter tag.

# **Command messages**

# <span id="page-22-3"></span>**Main command message tag**

# <span id="page-22-4"></span>**Command element**

<Message version="1.0"> <Command> *Content* </Command> </Message>

### *Content*

<span id="page-22-5"></span>The content is a choice of the elements Set, Get, Start, Connect, Disconnect and Activate.

# **Set messages**

### <span id="page-22-6"></span>**Set element**

```
<Message version="1.0">
<Command>
<Set>
Content
</Set>
</Command>
</Message>
```
#### *Content*

The content is a choice of the elements Speed, ParameterList, Configuration and Key.

# <span id="page-23-0"></span>**Speed element**

```
<Message version="1.0">
<Command>
<Set>
<Speed limit="no"/>
</Set>
</Command>
</Message>
```
#### **Attribute List**

#### *limit attribute*

Speed limit of the connection to the server. This attribute is required and a choice of "9600", "14400", "19200", "56k", "64k", "128k", "512k", "1M", "2M", "5M", "10M" and "no" for unlimited.

#### *Content*

<span id="page-23-1"></span>This element has no content.

### **ParameterList element**

```
<Message version="1.0">
<Command>
<Set>
<ParameterList>
content
</ParameterList>
</Set>
</Command>
</Message>
```
#### *Content*

<span id="page-23-2"></span>The content is a sequence of 1 or more Parameter elements.

### **Parameter element**

```
<Message version="1.0">
<Command>
<Set>
<ParameterList>
<Parameter name="code" value="fec-a"/>
<Parameter name="modulation" value="dsp"/>
</ParameterList>
\langle/Set\rangle</Command>
</Message>
```
#### **Attribute List**

#### *name attribute*

Name of the parameter. This attribute is required and is a string.

#### *value attribute*

Value of the parameter. This attribute is required and is an integer, a floating point or a string value just depending on the parameter.

#### *Content*

This element has no content.

```
Note: A detailed description of the name and value pairs are listed later in this document and can be re-
ceived with the MetaData message (receiving MetaData can be initiated with the Get Message).
```
# <span id="page-24-0"></span>**Configuration element**

```
<Message version="1.0">
<Command>
<Set>
<Configuration message-header="short" text-data-format="translated" binary-data-
format="base64" information-indicators-interval-per-minute="60" fft-interval-per-second="5" 
fft-data-format="text"/>
\langle/Set>
</Command>
</Message>
```
#### **Attribute List**

#### *message-header*

The Message tag has a few implied attributes (see message skeleton) which are only filled by the server if recommended by the client, this attribute sets the filling preferences. This attribute is implied and is a choice of "short" or "extended".

#### *text-data-format*

Specifies how the content is displayed in the text data message. This attribute is implied and is a choice of "translated", "raw" and "all". Translated means the detected text is translated with the chosen alphabet. Raw means it is the raw detected text. All means all forms of displaying the text are transferred.

#### *binary-data-format*

Specifies how the content is encoded in the binary data message. This attribute is implied and is a choice of "base2", "base16", "base64" and "base64-mime". The difference between "base64" and "base64-mime" is how the end of the encoded string looks like, both uses the same character set but "base64-mime" follows the specification made for SMTP messages it aligns the string to 4 character and fills unused with the padding character "=", "base64" cuts down the characters to the only needed ones depending on the bitcount.

#### *information-indicators-interval-per-minute*

Here it can be configured how many information indicators messages are sent to the client. It is a maximum value, if it is configured to 60 messages per minute the client receives between  $0 - 60$  Messages every minute. This attribute is implied and represents an integer, 0 means no message at all, greater 6000 means all messages.

#### *fft-interval-per-second*

Here it can be configured how many fft graphic messages are sent to the client. It is a maximum value, if it is configured to 20 messages per second the client receives between 0 – 20 Messages every second. This attribute is implied and represents an integer, 0 means no message at all, greater 100 means all messages.

#### *fft-data-format*

The user has the choice between "text" and "binary" FFT format, where the default setting is text.

#### *Content*

<span id="page-24-1"></span>This element has no content.

#### **Key element**

```
<Message version="1.0">
<Command>
\leqSet>
<Key>
XADF3BDFERTP233QWWTR2WQ66
</Key>
\langle/Set>
</Command>
</Message>
```
**Attribute List** This element has no attributes.

### *Content*

<span id="page-25-0"></span>The content is the key to be set.

# **MilStanagMessageType element**

```
<Message version="1.0">
                            <Command>
                               <Set>
                                   <MilStanagMessageType sync-mode="async" data-bits="7" pari-
ty-bits="0"
                                   stop-bits="0" bit-sequence="lsb" display-format="ascii"/>
                               \langle/Set>
                           </Command>
</Message>
```
**Attribute List**

### *sync-mode*

The sync mode is a choice between "async" and "sync".

### *data-bits*

The number of data bits from 5 to 8.

### *parity-bits*

The number of parity bits from 0 to 1.

### *stop-bits*

The number of stop bits from 0 to 2.

### *bit-sequence*

The bit sequence order is a choice between "lsb" and "msb".

### *display-format*

The display format is a choice among "ascii", "ita2", "ita5", "hex" and "binary". The Stanag-4285 code has an additional display format: "s5066".

# <span id="page-25-1"></span>**ClassifierSetup element**

```
<Message version="1.0">
                          <Information>
                              <ClassifierSetup mode="manual-mode" 
        data-acquisition="previous-samples" 
                              refresh-list="off" cw-protection="off" 
        ofdm-mode="partial-analysis" 
                             restart-cycle="15" sample-time="3.2" 
        options-mode="man-classify-auto-codecheck" 
                              modulation-mode="cw,fsk,f7b,mfsk,oqpsk"/>
                          </Information>
</Message>
```
#### **Attribute List**

#### *mode*

The classifier mode is a choice between "manual-mode" and "continuous-mode".

### *data-acquisition*

Data-acquisition is a choice between "previous-samples" and "new-samples".

### *refresh-list*

Set the refreshing of the list "on" or "off".

#### *cw-protection*

Set the cw-protection "on" or "off".

#### *ofdm-mode*

The ofdm-mode is a choice between "partial-analysis" and "full-analysis".

#### *restart-cycle*

The number of seconds for the restart period is a value between 4 and 3600.

#### *sample-time*

The sample-time is a choice between "1.6" and "3.2".

#### *options-mode*

The options-mode is a choice between the following operation-modes:

"auto-classify-codecheck-confidence"

"auto-classify-codecheck-confidence-restart"

"auto-classify-codecheck-level"

"auto-classify-codecheck-level-restart"

"man-classify-auto-codecheck"

"man-classify-man-codecheck"

"man-classify-codecheck-only"

Please refer to the W51PC/W61PC/W-CODE manual in the HF Classifier Code Check section for detailed information.

#### *modulation-mode*

Set the signals to be classified. Modulation-mode is either a collection of "fsk", "f7b", "mfsk", "cw", "2psk", "4psk", "8psk", "16psk", "oqpsk", separated by comma, or the sole value "all".

<span id="page-26-0"></span>E.g. "fsk,mfsk,8psk" or "cw,oqpsk" etc.

# <span id="page-26-1"></span>**Get messages**

#### **Get element**

```
<Message version="1.0">
<Command>
<Get item="" information="" additional-information=""/>
</Command>
</Message>
```
#### **Attribute List**

#### *item*

The item the client wants to have. This attribute is required and is a string. If the string is not recognized by the server it will return an error message.

Description of possible item values

#### **"card status"**

Returns the card state of all cards in a system. The client doesn't have to be connected to a specific card on the system.

#### **"license"**

Returns the license information for the actual connected card.

#### **"license with check"**

Returns the license information for the actual connected card. It forces a check of the license information on the DSP.

#### **"metadata"**

Returns meta data. What kind of meta data is specified in the information attribute. The client doesn't have to be connected to a specific card on the system.

#### **"milstanag message type"**

Returns the current message type for mil/stanag codes.

#### **"parameter-list"**

Returns the parameter list for the current code.

#### **"classifiersetup-settings"**

Returns the current classifier configuration.

#### *information*

Information about the item the client wants to have. This attribute is implied and is a string.

Description of possible information for the item "metadata"

#### **"code-list"**

Returns a list of all codes supported by that server.

#### **"code"**

Returns all information about a specific code. The specific Code has to be set in the additional-information attribute

#### *additional-information*

Additional information about the item the client wants to have. This attribute is implied and is a string. It is only used if item="metadata" and information="code". The additional information describes the name of the code. A list of all possible codes can be received by selecting "code-list" in the information attribute.

#### *Content*

<span id="page-27-0"></span>This element has no content.

# **Start messages**

#### <span id="page-27-1"></span>**Start element**

```
<Message version="1.0">
<Command>
<Start item=""/>
</Command>
</Message>
```
#### **Attribute List**

#### *item*

The item the client wants to have started. This attribute is required and is a string. If the string is not recognized by the server it will return an error message.

Description of possible item values

#### *"ASCS auto analysis"*

Starts the ASCS auto analysis. Returns an error if the ASCS auto analysis is not supported by the code which is set on the connected card.

#### *"resync"*

Resynchronizes the actual code.

#### *Content*

This element has no content.

# <span id="page-28-0"></span>**Connect message**

<Message version="1.0"> <Command> <Connect> *Content* </Connect> </Command> </Message>

# <span id="page-28-1"></span>**Connect element**

#### **Attribute List**

This element has no attributes.

#### *Content*

<span id="page-28-2"></span>The content is a sequence of one Card element.

# **Card element**

```
<Message version="1.0">
<Command>
<Connect>
<Card number="1" name="CardA" serial-nr="0210125807"/>
</Connect>
</Command>
</Message>
```
#### **Attribute List**

#### *number*

Number of the card. This attribute is implied and represents an integer between 1 and 8.

#### *name*

name of the card. This attribute is implied and represents a string.

#### *serial-nr*

Serial number of the card. This attribute is implied and represents an unsigned integer.

**Note**: The card element actually has more attributes then the three described here, but they are irrelevant inside of the connect message and are ignored if they are set in this case.

To connect to a card only one of the three above described attributes is needed. If more then one is set with a valid value, the priority for which card is set is:

- 1. serial-nr (recommended)
- 2. number
- 3. name

#### *Content*

<span id="page-28-3"></span>This element has no content.

# **Disconnect message**

```
<Message version="1.0">
<Command>
<Disconnect/>
</Command>
</Message>
```
## <span id="page-28-4"></span>**Disconnect element**

It disconnects from the actually connected card.

#### **Attribute List**

This element has no attributes.

#### *Content*

<span id="page-29-0"></span>This element has no content.

# **Activate messages**

```
<Message version="1.0">
<Command>
<Activate item="GUI-Application" >
Content
</Activate >
</Command>
</Message>
```
## <span id="page-29-1"></span>**Activate element**

#### **Attribute List**

#### *item*

The item to activate. This attribute is required and is "GUI-Application" (starts the GUI Application on the specified server and connects it to the same server and card the remote client is connected to).

#### *Content*

<span id="page-29-2"></span>The content is a choice of server element.

## **Server element**

```
<Message version="1.0">
<Command>
<Activate item="GUI-Application" >
<Server address="192.168.1.10" port="33135"/>
</Activate >
</Command>
</Message>
```
#### **Attribute List**

#### *address*

IP Address or network name. "local" or "127.0.0.1" stands for the same machine as the client is running on. This attribute is required and is a string.

#### *port*

SCI (Server Control Interface) port of the server on the chosen address. This attribute is required and is a String, if it is empty it takes the standard SCI port.

#### *Content*

This element has no content.

# <span id="page-30-0"></span>**Information messages**

# <span id="page-30-1"></span>**Main information message tag**

<Message version="1.0"> <Information> *Content* </Information> </Message>

# <span id="page-30-2"></span>**Information element**

### *Content*

<span id="page-30-3"></span>The content is a choice of the elements ParameterList, Indicators, Cards, License and BufferOverflow.

# **ParameterList message**

# <span id="page-30-4"></span>**ParameterList element**

```
<Message version="1.0">
<Information>
<ParameterList>
content
</ParameterList>
</Information>
</Message>
```
### *Content*

<span id="page-30-5"></span>The content is a sequence of 1 or more Parameter elements.

# **Parameter element**

```
<Message version="1.0">
<Information>
<ParameterList>
<Parameter name="code" value="fec-a"/>
<Parameter name="modulation" value="dsp"/>
</ParameterList>
</Information>
</Message>
```
#### **Attribute List**

#### *name attribute*

Name of the parameter. This attribute is required and is a string.

#### *value attribute*

Value of the parameter. This attribute is required and is an integer, a floating point or a string value just depending on the parameter.

#### *Content*

This element has no content.

**Note:** A detailed description of the name and value pairs are listed later in this document and can be received with the MetaData message (receiving MetaData can be initiated with the Get Message).

# <span id="page-31-0"></span>**Indicators message**

```
<Message version="1.0">
<Information>
<Indicators status="idle" level="8" bargraph="101001001111011>
Content
</Indicators>
</Information>
</Message>
```
## <span id="page-31-1"></span>**Indicators element**

#### **Attribute List**

#### **status**

Status of the decoder. This attribute is required and a choice of "idle", "traffic", "error", "request", "auto", "synchronise" or "phasing".

#### **level**

Level indicator of the measured input amplification. This attribute is required and represents an integer value between 0 and 12.

### **bargraph**

Value of a bargraph element. This attribute is required and represents an string with in the form 11000110000000.

#### *Content*

<span id="page-31-2"></span>This element has no content.

# **Cards message**

<Message version="1.0"> <Information> <Cards> *Content* </Cards> </Information> </Message>

# <span id="page-31-3"></span>**Cards element**

#### **Attribute List**

This element has no attributes.

#### *Content*

<span id="page-31-4"></span>The content is a sequence of one ore more of the element Card.

## **Card element**

```
<Message version="1.0">
<Information>
<Cards>
<Card number="1" name="CardA" device="W51PC" serial-nr="0210125807" remote-access="yes" sta-
tus="ready" connections="1" /> 
</Cards>
</Information>
</Message>
```
#### **Attribute List**

#### *number*

serial-Number of the card. This attribute is implied and a choice of "1" till "8".

#### *name*

Name of the card. This attribute is implied and a string.

#### *device*

Device type. This attribute is implied and a string.

#### *serial-nr*

Serial number. This attribute is implied and a string.

#### *remote-access*

Remote access to the card, with remote access is meant access from another system(pc) and not access with the RCI. This attribute is implied and a choice of "yes" or "no".

#### *status*

Status of the card. This attribute is implied and a choice of "unknown", "initialize", "ready", "error", "loaderror", "card-in-use", "no-card", "timeout", "driver-error", "driver-conflict" and "buffer-overflow".

#### *connections*

The count of connections to a specific card. This attribute is implied and a string.

#### *Content*

<span id="page-32-0"></span>This element has no content.

# **License message**

```
<Message version="1.0">
<Information>
<License error="ok" version="123">
Content
</License>
</Information>
</Message>
```
# <span id="page-32-1"></span>**License element**

#### **Attribute List**

#### *error*

Validation of the known key. This attribute is required and a choice of "ok", "expired", "wrong-card", "invalid-key", "format-error", "checking" or "not checked".

#### *version*

Version of the license system. This attribute is required and represents an integer value.

#### *Content*

The content is a sequence of 0 or more Options, ExpiryDate and Key elements.

# <span id="page-33-0"></span>**Options element**

```
<Message version="1.0">
<Information>
<License error="ok" version="123">
<Options name="professional-modes"/>
<Options name="satellite-modes"/>
<Options name="classifier"/>
Content
</License>
</Information>
</Message>
```
#### **Attribute List**

#### *name*

Option name. If an option is listed means this option is available.

### *Content*

<span id="page-33-1"></span>This element has no content.

# **ExpiryDate element**

```
<Message version="1.0">
<Information>
<License error="ok" version="123">
Content
<ExpiryDate month="10" year="2005"/>
Content
</License>
</Information>
</Message>
```
#### **Attribute List**

#### *month*

The month when the license expires.

#### *year*

The year when the license expires.

### *Content*

<span id="page-33-2"></span>This element has no content.

# **Key element**

```
<Message version="1.0">
<Information>
<License error="ok" version="123">
Content
<Key>
XADF3BDFERTP233QWWTR2WQ66
\langle/Key>
</License>
</Information>
</Message>
```
#### **Attribute List**

This element has no attributes.

#### *Content*

The content is the key which is set.

# <span id="page-34-0"></span>**BufferOverflow message**

# <span id="page-34-1"></span>**BufferOverflow element**

<Message version="1.0"> <Information> <Bufferoverflow/> </Information> </Message>

#### *Content*

#### **This element has no content.**

Note It informs the client that the load on the server is higher then the connection can transport. The server stops sending messages. To restart the client has to be reconnected to the card.

# <span id="page-34-2"></span>**Error message**

# <span id="page-34-3"></span>**Error message tag**

```
<Message version="1.0">
<Error id="1" severity="error">
error description
</Error>
</Message>
```
# <span id="page-34-4"></span>**Error element**

#### **Attribute List**

*id*

Error id. This attribute is required and represents a positive integer.

#### *Severity*

The severity of the error. This attribute is required and a choice of "error", "warning" and "information".

#### *Content*

The content is the error description. The error description has a relation with the id and severity attribute.

# <span id="page-35-0"></span>**Parameter names and values**

# <span id="page-35-1"></span>**Parameter element**

```
<Message version="1.0">
<Information>
<ParameterList>
<Parameter name="" value=""/>
<Parameter name="" value=""/>
...
</ParameterList>
</Information>
</Message>
```
# <span id="page-35-2"></span>**List of Parameters**

**Note** A list of all parameters valid and available can be retrieved over the metadata commands.

For getting the complete list of possible codes use the following get command:

<Get item="metadata" information="code-list"/>

For getting all the parameters possible for a specific code, including ranges or possible values, use the following get command:

<Get item="metadata" information="code" additional-information="fec-a"/>

# <span id="page-35-3"></span>**Code**

Code of the decoder.

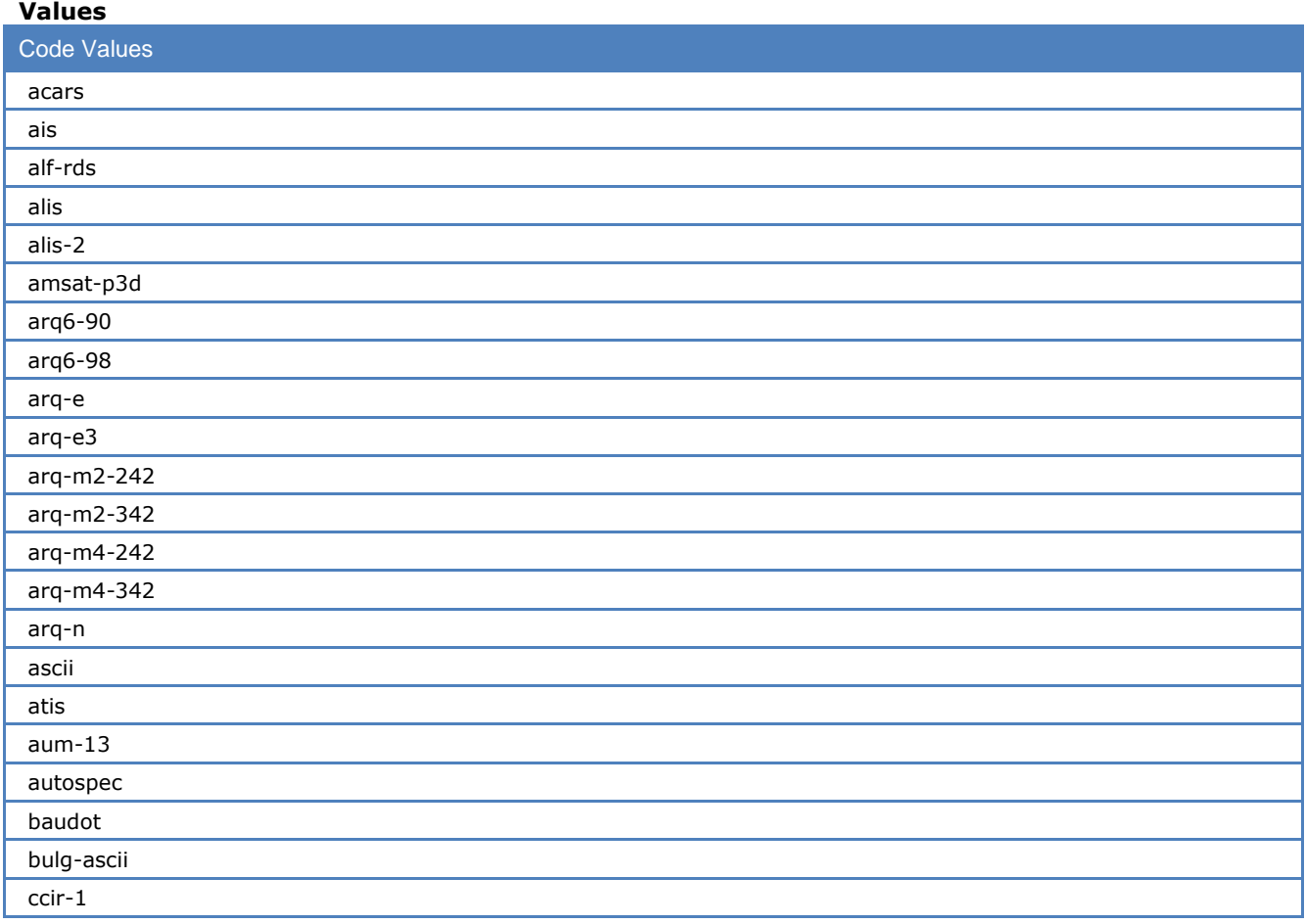
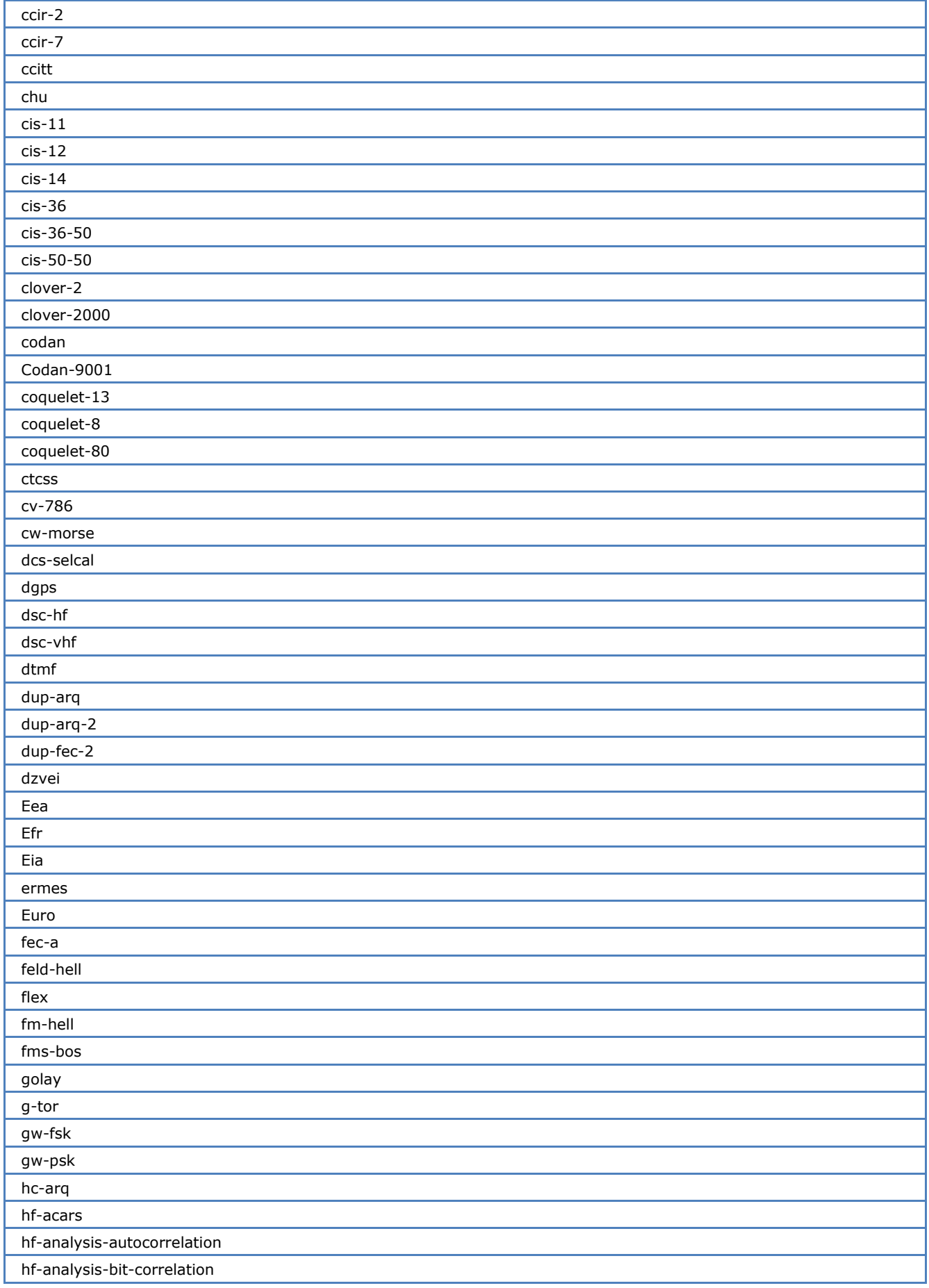

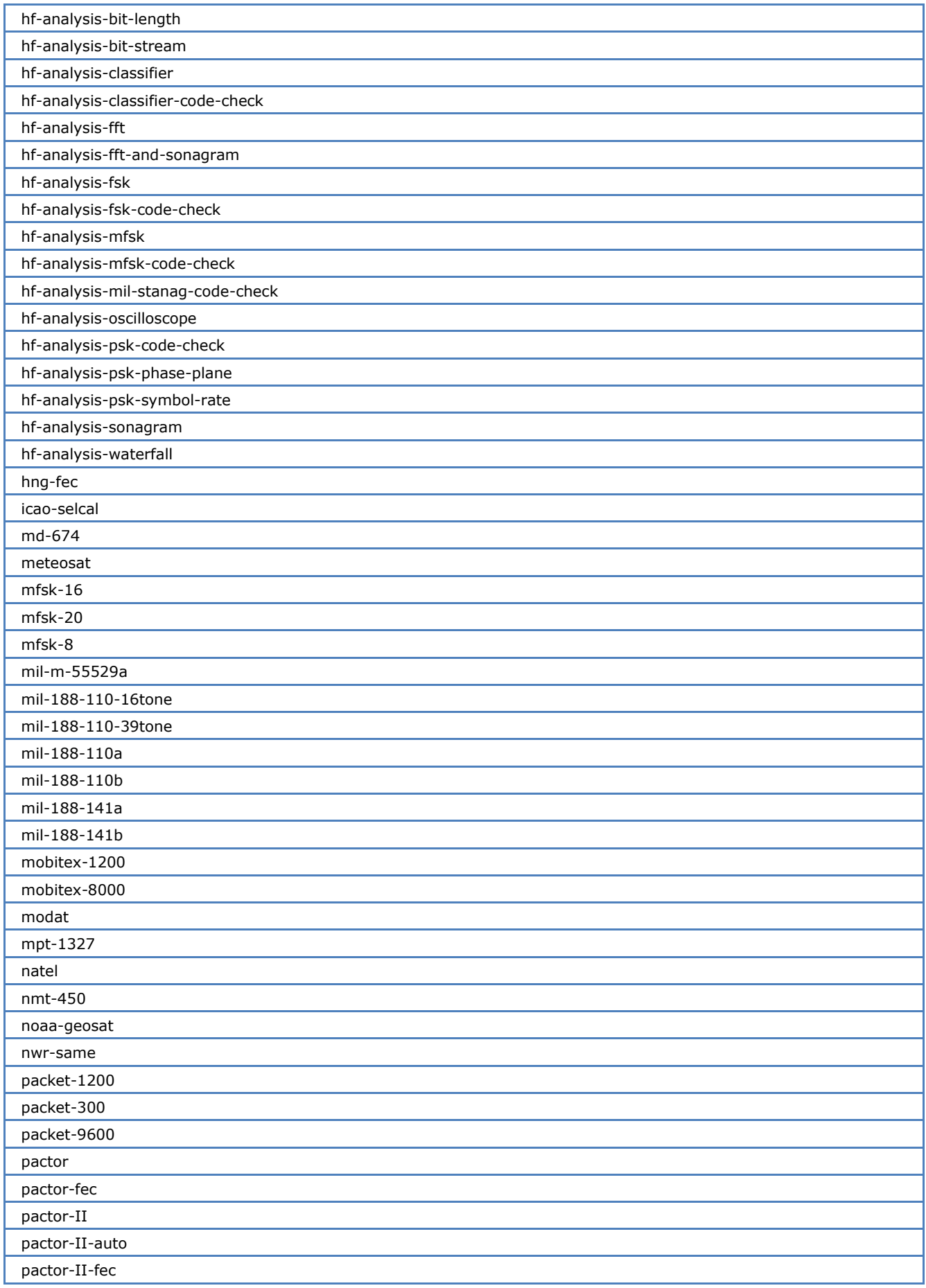

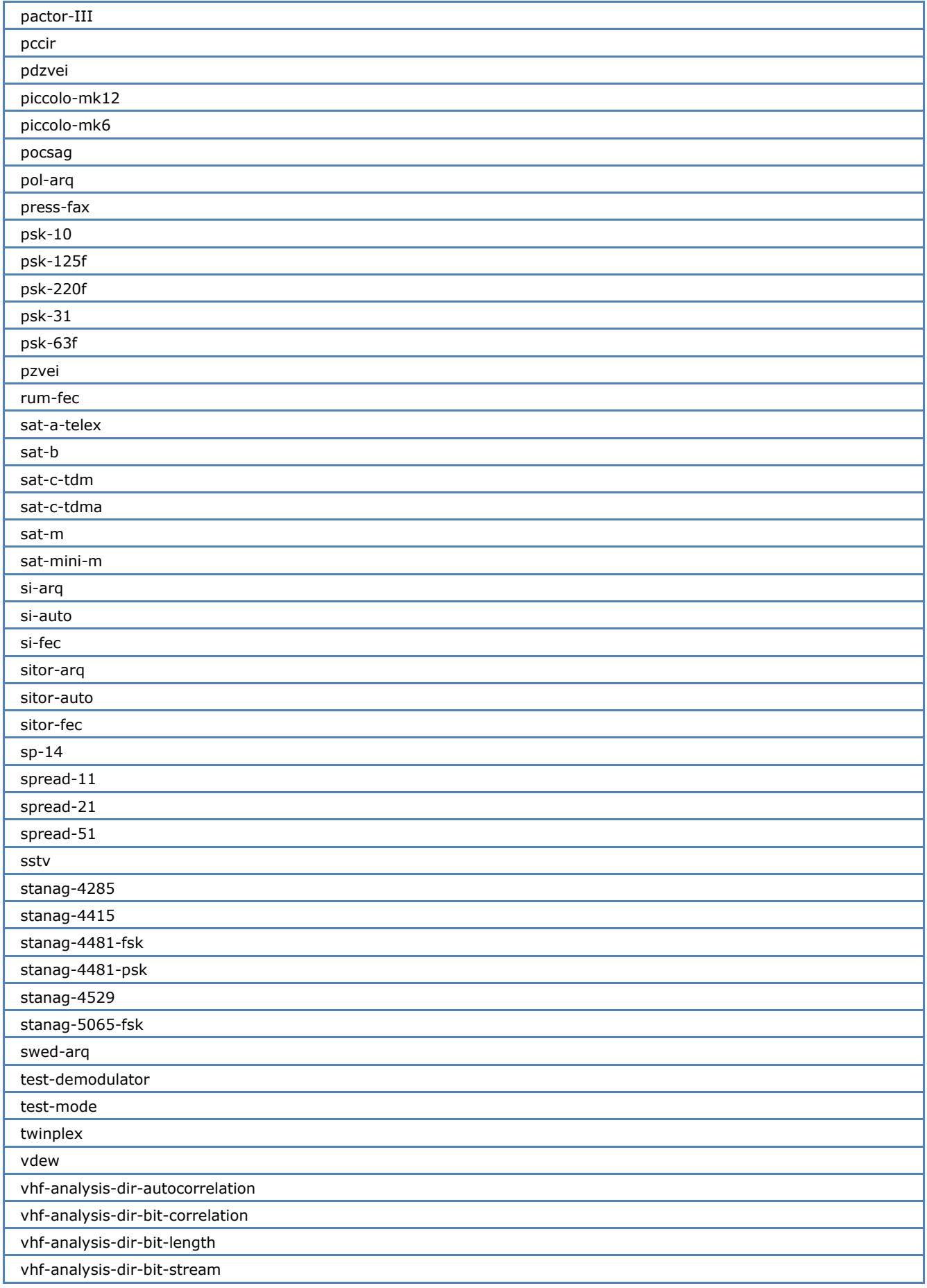

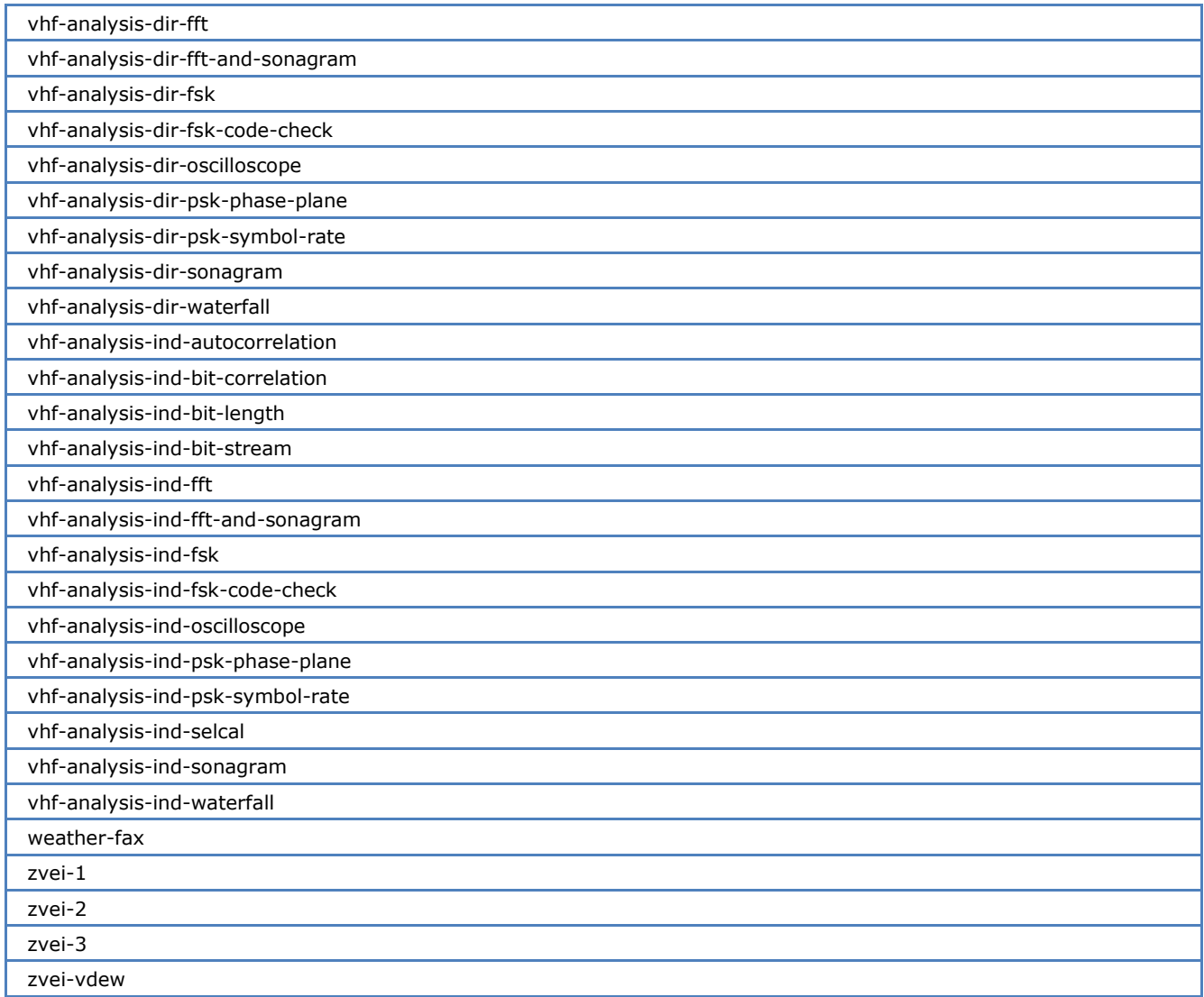

### **ias**

The iso-asynchronous and synchronous setting allows the decoder to determine a higher precision of the baudrate.

#### **Values**

"on" or "off".

### **ecc**

The error correction code settings of the decoder.

#### **Values**

"on" or "off".

# **polarity**

Polarity settings of the decoded signal. **Values**

"normal" or "inverse".

### **scan-mode**

The scan-mode is used in the fsk code check case, fast scan only shows the modes where the detected baudrate is an known baudrate, full scan tries all the detectable parameter and it shows this modes.

#### **Values**

"fast" or "full".

# **alphabet**

The alphabet which the decoded data is mapped to.

# **Values** Alphabet Values arabic-atu-70 arabic-atu-80 data-raw ita1-latin ita2-bulgarian ita2-cyrillic ita2-danish-norwegian ita2-hebrew ita2-latin ita2-latin-transparent ita2-swedish ita3-latin ita5-bulgarian ita5-chinese ita5-danish-norwegian ita5-french ita5-german ita5-swedish ita5-us morse-arabic morse-cyrillic morse-greek morse-hebrew morse-latin morse-scandinavian morse-spanish skyper tass-cyrillic third-shift-cyrillic third-shift-greek

### **code-table**

Conversion tables settings for the modes "coquelet-13" and "g-tor".

#### **Values**

"0" or "1".

# **auto-speed**

Automatic speed settings for the pocsag mode.

#### **Values**

"on" or "off".

# **timeslot**

In the "sat-a-telex" mode the controlled timeslot has to be chosen.

#### **Values**

An integer value between 1 and 22.

# **bit-inversion**

Bit inversion mask for the modes "baudot" and "rum-fec".

#### **Values**

An integer value between 0 and 31 (Bitmask 11111).

### **subcode**

It informs the client about additional information for a code.

#### **Values**

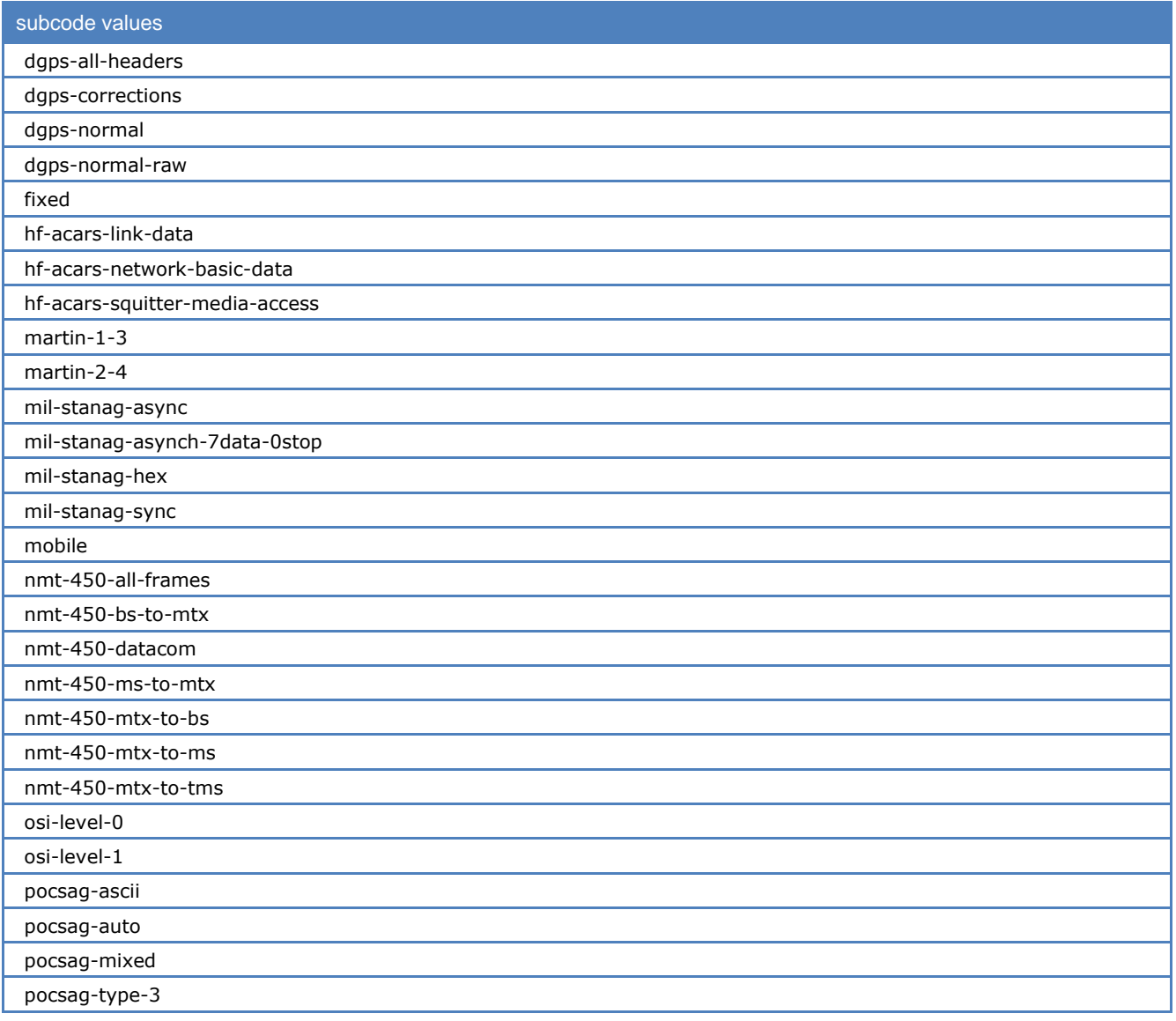

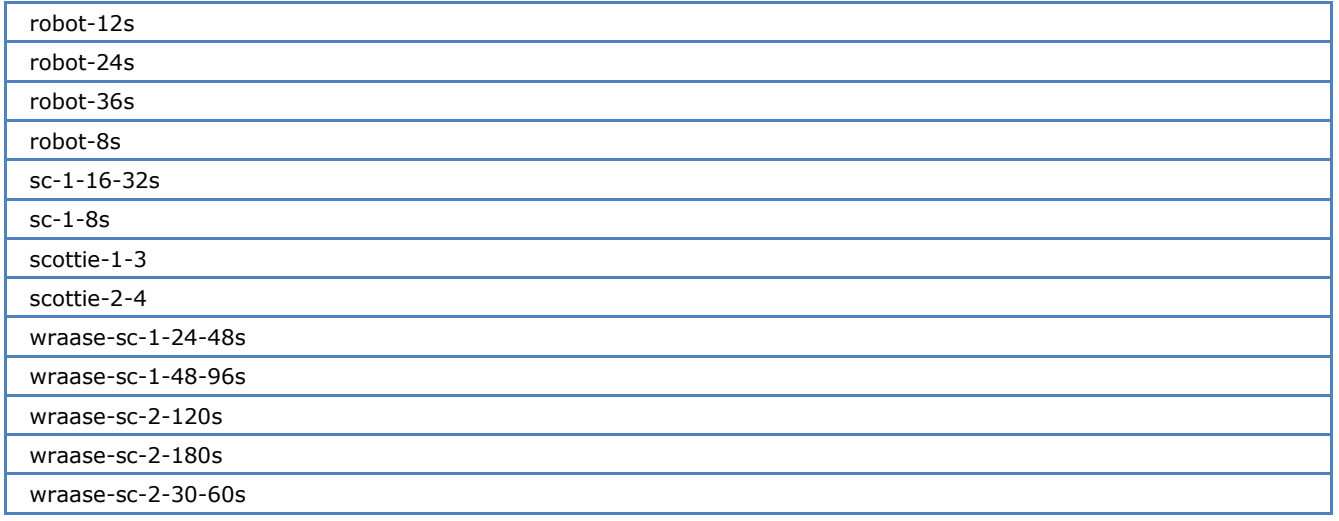

# **frame-length**

Control of the "ascii" frame length. **Values** "7-bit" or "8-bit"

# **frame-format**

Controls the frame format of some mil-stanag codes.

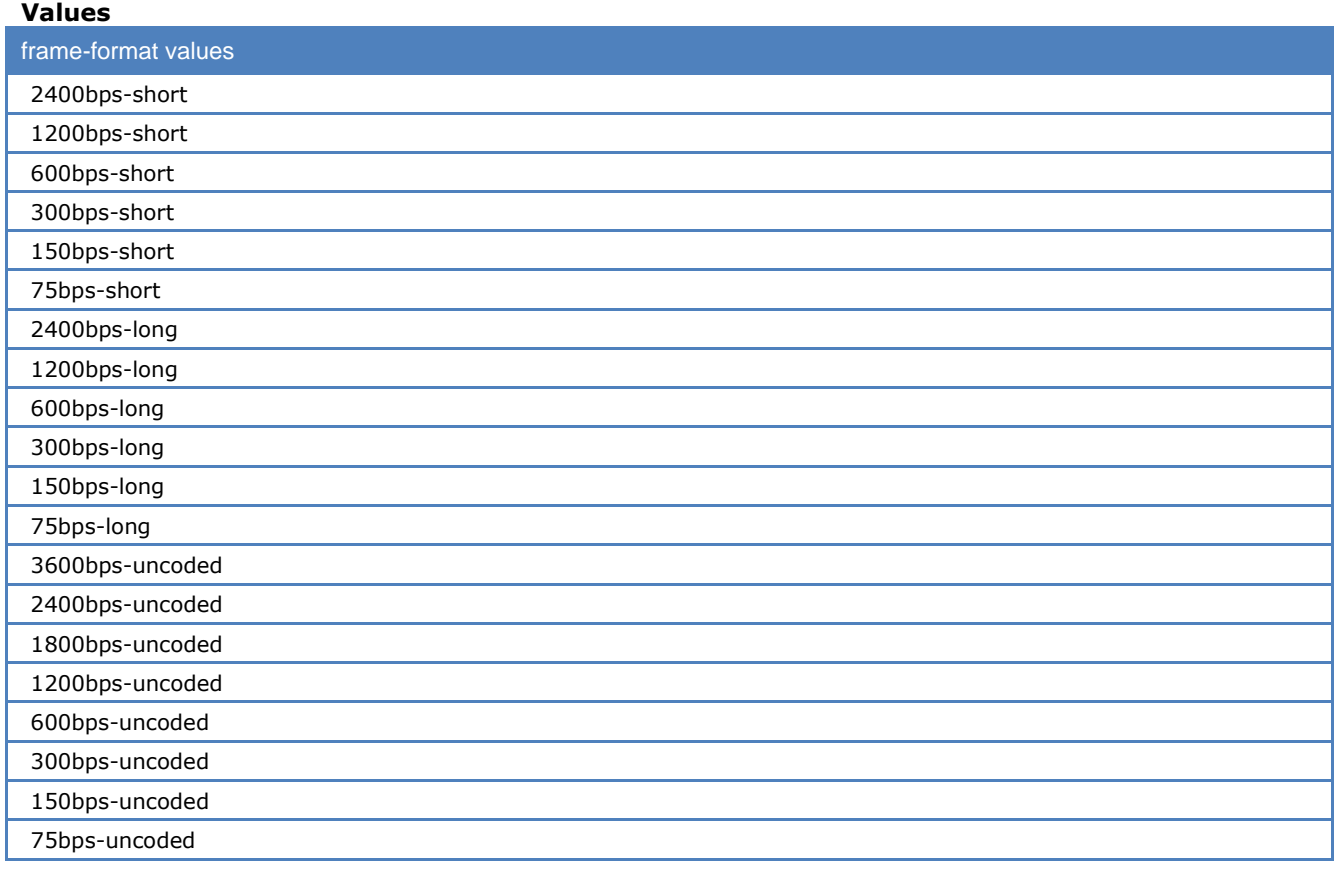

# **free-run**

With freerun turned on even picture of noisy signal can be drawn without horizontal synchronization. **Values**

"on" or "off".

# **letter-figure-mode**

Option to control the "letters" and "figures" in "ita-2" based modes.

#### **Values**

"normal", "letters-only", "figures-only" or "unshift-on-space".

# **shift-register**

Control of the "fec-a" shift register. **Values** "72", "128" or "off".

# **display-mode**

Display mode of the decoded data.

#### **Values**

"all-frames", "error-free-frames-only" or "valid-frames-only".

# **display-format**

Display format of the decoded data.

#### **Values**

"ascii", "hex", "ascii-hex", "baudot", "binary", "ascii-hex-baudot", "raw", "signaling-info", selectedtimeslot", "all-timeslots", "raw-bits" or "all-blocks".

# **modulation**

Modulation of the signal.

#### **Values**

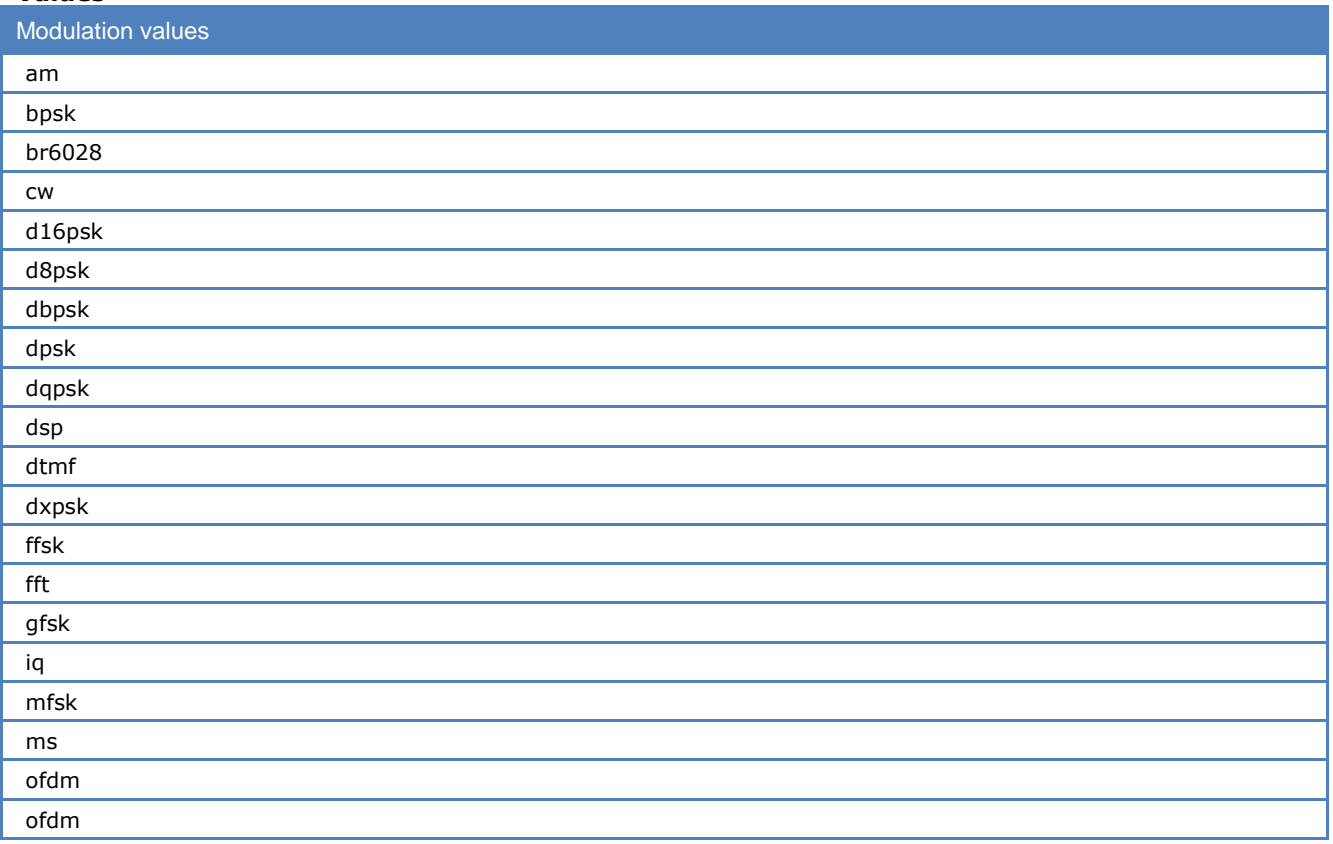

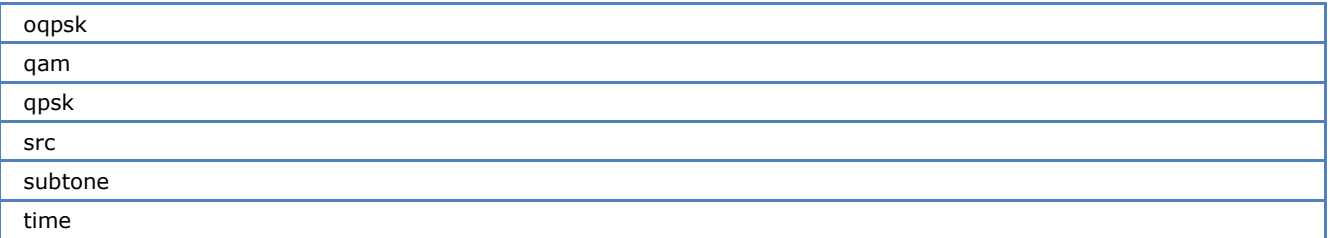

# **speed**

Speed of the decoded data. **Values** An integer or float value.

# **shift**

Shift of the signal **Values** A float value between 50.0 and 16'000.0.

# **center**

Center of the signal. **Values** A float value between 100.0 and 22'000.0.

# **auto-mode**

Sets certain parameters automaticaly. **Values** "on" or "off".

# **afc**

Automatic frequency control. **Values** "on" or "off".

# **input**

Physical input **Values** "inp1", "inp2", "inp3", "inp4", "inp5", "inp6", "inp7" (W61PC/W-CODE only). **W51PC**  $inp1 - > AF-IN$ inp2 -> IF-IN-VAR inp3 -> IF-IN-10.7 inp4 -> IF-IN-21.4 inp5 -> EXT-DEM-IN **W61PC**  $inp1 - > AFIF#1$  $inp2 -> AFIF#2$  $inp3 - > AFIF#3$ inp4 -> IF70#4

inp5 -> EXT-DEM inp6 -> Custom Input 1 inp7 -> Custom Input 2 **W-CODE** inp1 -> AF (left) input inp2 -> AF (right) input inp3 -> AF (left+right) input inp4 -> IQ (left&right) input inp5 -> Discriminator (right) input inp6 -> Custom Input 1 inp7 -> Custom Input 2

# **inputgain**

Input amplification.

#### **Values**

An integer value between 0 and 100.

# **number-of-channels**

Control of the number of channels for "hf-analysis-mfsk-code-check", "hf-analysis-psk-code-check" and "hf-analysis-classifier-code-check".

#### **Values**

2 to 64 for "hf-analysis-mfsk-code-check" 1 to 2 for "hf-analysis-psk-code-check" 1 to 64 for "hf-analysis-classifier-code-check"

### **translation**

Translation frequency. **Values** An integer value between 0 and 21'500'000.

### **bandwidth**

Bandwidth of the signal. **Values** An integer value between 50 and 24'000.

## **fine-speed**

It adjusts the picture. **Values** An integer value.

# **ioc-module**

Index of cooperation module. **Values** "288", "352" or "576".

### **agc**

Automatic gain control. **Values**

"on", "off" or "low-noise".

# **als**

Automatic level setting control. **Values** "start", "stop" or "off".

# **filter**

Filter/lowpass. **Values** A floating point value or a string ("slow", "normal" or "fast").

# **passband-center**

center frequncy of passband filter **Values** An integer value between 100 and 3600.

# **passband-bandwidth**

bandwith for passband filter **Values** An integer value between 100 and 3600.

# **twinshift-1**

Shift frequency between frequency 1 and frequency 2. **Values** An integer value between 10 and 800.

# **twinshift-2**

Shift frequency between frequency 2 and frequency 3. **Values** An integer value between 10 and 800.

# **twinshift-3**

Shift frequency between frequency 3 and frequency 4. **Values** An integer value between 10 and 800.

# **twin-v1**

Key combination of channel v1. **Values** "yybb", "ybyb", "byyb", "byby" or "ybby".

# **twin-v2**

Key combination of channel v2. **Values** "ybyb", "byyb", "byby" or "ybby".

## **am-offset**

**Values**

An integer value between 0 and 2047.

# **am-gain**

Amplifier of the AM-demodulator. This attribute is implied and a string which represents an integer value between 0 and 100.

Amplifier of the oscilloscope. This attribute is implied and a string which represents an integer value between 0 and 1'600.

# **data-blocklength**

**Values** "short", "long", …

# **data-speed**

**Values** "75", "150", "300", "600", "1200" or "2400".

# **data-interleaver**

**Values** "short", "long" or "uncoded".

**data-blocksize Values** An integer between 7 and 12.

# **dte-databits**

**Values** "4", "5", "6", "7", "8" or "all".

# **dte-parity**

**Values** "no", "odd", "even", "mark" or "space"

### **dte-startbits**

**Values** "0", "1"

### **dte-stopbits**

**Values** "0", "1", "1.5" or "2".

# **diversity (mil-188-110-39tone only)**

**Values** A choice between "Time / Frequency" and "Frequency only".

# **threshold-level (W61PC/W-CODE only)**

#### **Values**

An integer value between -60 and -20.

# **TCP/IP Interface**

# **Overview**

This document describes how a client can be hooked to the WAVECOM Server and its underlying cards. It describes all the interface specific details. The document doesn't describe any internals of the WAVECOM Server or the W6X card applications nor any TCP/IP specific programming.

# **Architecture**

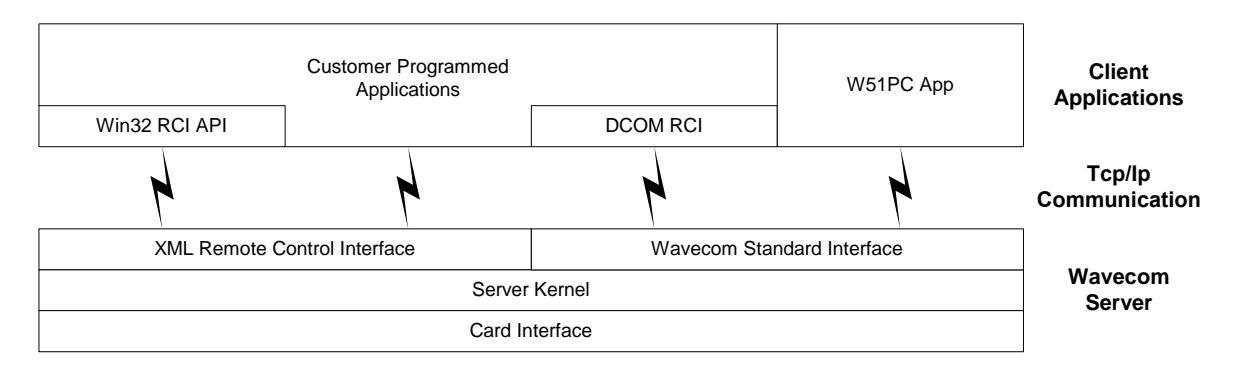

WAVECOM provides three kind of remote control interfaces.

There is a **Win32 Remote Control Interface API** for Microsoft Windows clients. The Application Programming Interface is organized as a library and will have a C++ and a C Interface.

For non Microsoft platforms WAVECOM provides the plain **XML Remote Control Interface**. It is actually the same interface on the server as the Win32 RCI API hooks on to. Therefore WAVECOM provides an exact description of how a connection has to be established, how and what messages are transferred.

Out of compatibility reasons there is also the "old" **DCOM Remote Control Interface**, which supports Microsoft clients. This is not described in this document, because there already exists enough documentation and sample programs for it. This interface is only available in the w5x series of cards and earlier.

It is recommended to hook to the XML Remote Control Interface, either directly or over one of the Win32 RCI API's. In the older DCOM RCI is only a subset of the control and data functionality of the WAVECOM Card available.

# **Win32 Remote Control Interface API**

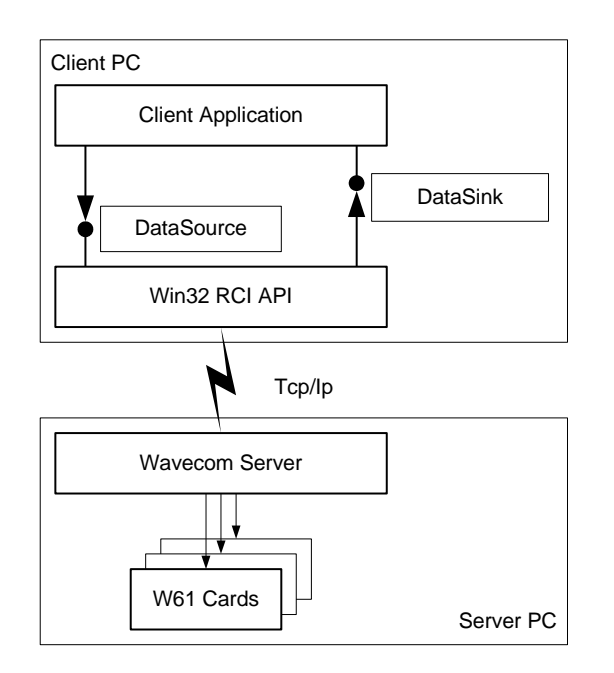

WAVECOM defines a functional (C) and a object oriented (C++) Application Programming Interface. The Sink (Callback) has to be programmed by the Client Application Programmer. There is a function type definition for the C API and a virtual parent class for the C++ API for the Sink. The Sink Implementation has to be passed to the API before starting communicating with a server.

# **C Application Programming Interface**

#### **Source**

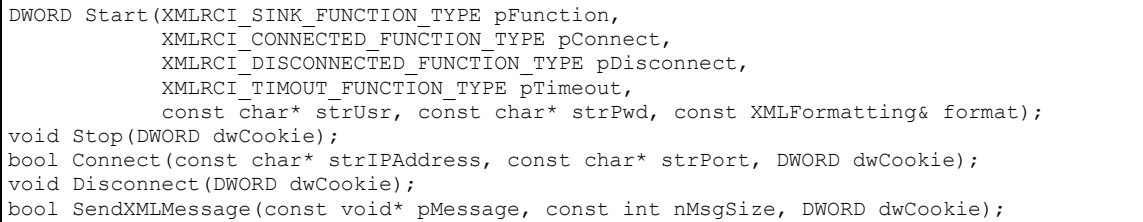

The Parameter dwCookie is the value which was given back by the Start method. It identifies the user inside of the functional API.

# *DWORD Start(…)*

DWORD Start(XMLRCI\_SINK\_FUNCTION\_TYPE pFunction,

XMLRCI\_CONNECTED\_FUNCTION\_TYPE pConnect,

XMLRCI\_DISCONNECTED\_FUNCTION\_TYPE pDisconnect,

XMLRCI\_TIMOUT\_FUNCTION\_TYPE pTimeout,

const char\* strUsr, const char\* strPwd,

const XMLFormatting& format);

Starts a Session with the specified User.

#### **Return Value**

Returns the cookie.

#### **Parameters**

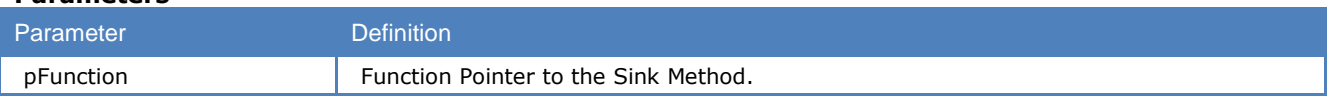

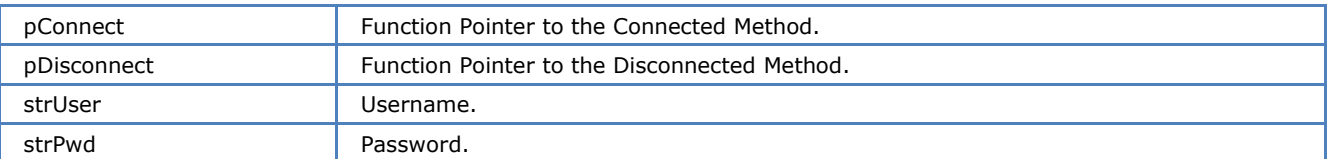

Format see chapter "XML Message Format" on page 43.

#### *void Stop(DWORD dwCookie)*

Stops a Session.

#### *bool Connect(const char\* strAddress, const char\* strPort, DWORD dwCookie)*

Connects to the specified server.

#### **Return Value**

Returns true if successful or false if not successful.

#### **Parameters**

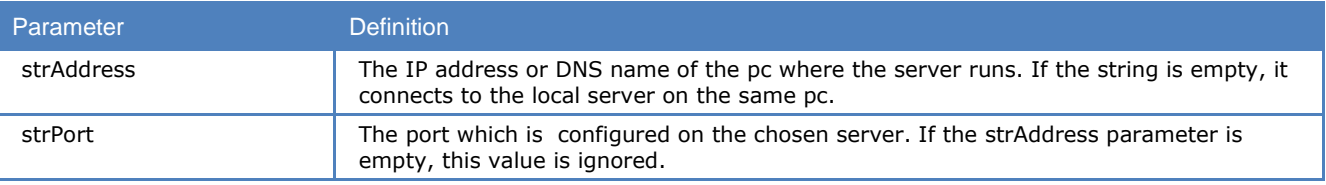

#### *void Disconnect(DWORD dwCookie)*

Disconnects from the specified server.

#### *bool SendXMLMessage(const void\* pMessage, const int nMsgSize, DWORD dwCookie)*

Sends a XML message to the server.

#### **Return Value**

Returns true if successful or false if not successful.

#### **Parameters**

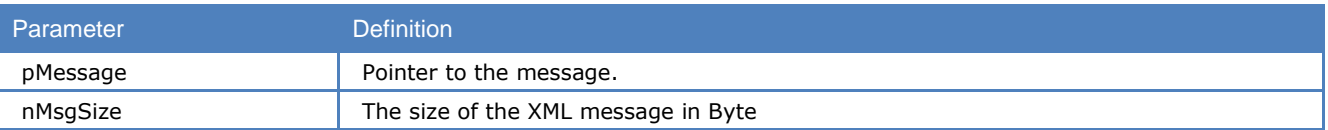

# **Sink**

The Parameter dwCookie is the value which was given back by the Start method of the Source. It identifies the user inside of the functional API.

#### *void XMLRCI\_SINK\_FUNCTION(const void\* pMessage, const int nMsgSize, DWORD dwCookie)*

```
typedef void (* XMLRCI_SINK_FUNCTION_TYPE)(
  const void *pMessage,
  const int nMsgSize,
  DWORD dwCookie
);
```
Function type definition for the serverside XML-Messages. Over this interface the client receives XML messages from the server. It is a callback routine which has to be defined by the client application programmer and has to be passed to the source.

#### **Parameters**

strMessage The Message from the Server in XML format.

#### *void XMLRCI\_CONNECTED\_FUNCTION(DWORD dwCookie)*

typedef void (\* XMLRCI\_CONNECTED\_FUNCTION\_TYPE)(DWORD dwCookie);

Function type definition for the connection established message. After the connect command it takes some time till a connection is established this message is called by the API when the connection actually is established. It is a callback routine which has to be defined by the client application programmer and has to be passed to the source.

#### *void XMLRCI\_DISCONNECTED\_FUNCTION(DWORD dwCookie)*

typedef void (\*XMLRCI\_DISCONNECTED\_FUNCTION\_TYPE)(DWORD dwCookie);

Function type definition for the disconnected message. If the link to the server is broke this message is called by the API. It is a callback routine which has to be defined by the client application programmer and has to be passed to the source.

#### *void XMLRCI\_TIMEOUT\_FUNCTION(DWORD dwCookie)*

typedef void (\*XMLRCI\_TIMEOUT\_FUNCTION\_TYPE)(DWORD dwCookie);

Function type definition for the timeout message. If the link to the server can't be established this message is called by the API. It is a callback routine which has to be defined by the client application programmer and has to be passed to the source.

# **C++ Application Programming Interface**

### **Source**

```
class CXMLRCI
{
public:
  CXMLRCI(CXMLRCISink *pSink, const char* strUser, const char* strPwd, const XMLFormatting& 
format);
  virtual ~CXMLRCI();
  bool Connect(const char* strIPAddress, const char* strPort);
  void Disconnect();
  bool SendXMLMessage(const void* pMessage, const int nMsgSize);
private:
  CXMLRCISource *m_pSource;
};
```
#### *CXMLRCI(CXMLRCISink \*pSink, const char\* strUser, const char\* strPwd , const XMLFormatting& format)*

Starts a Session with the specified User.

# **Parameters** Parameter Definition

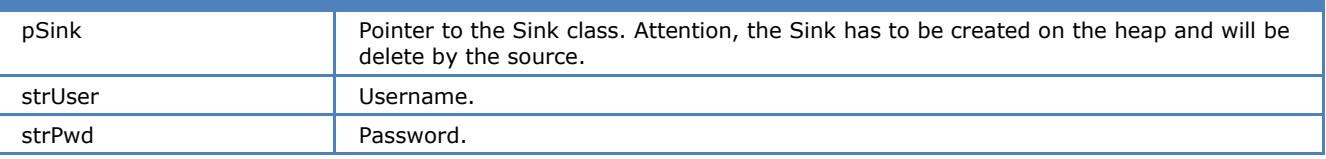

Format see chapter "XML Message Format" on page 43.

### *~CXMLRCI(DWORD dwCookie)*

Stops a Session.

#### *bool Connect(const char\* strAddress, const char\* strPort)*

Connects to the specified server.

#### **Return Value**

Returns true if successful or false if not successful.

#### **Parameters**

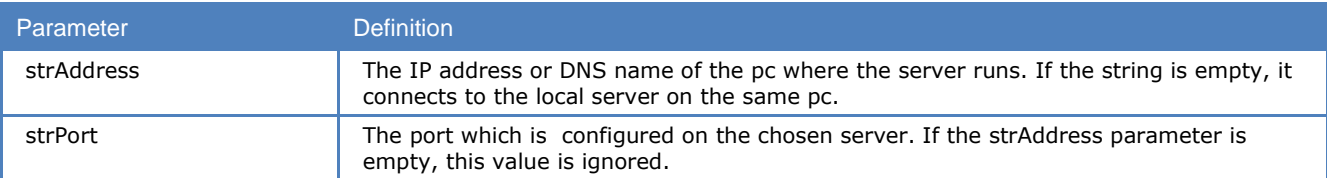

#### *void Disconnect()*

Disconnects from the specified server.

#### *bool SendXMLMessage(const void\* pMessage const int nMsgSize)*

Sends a XML message to the server.

#### **Return Value**

Returns true if successful or false if not successful.

#### **Parameters**

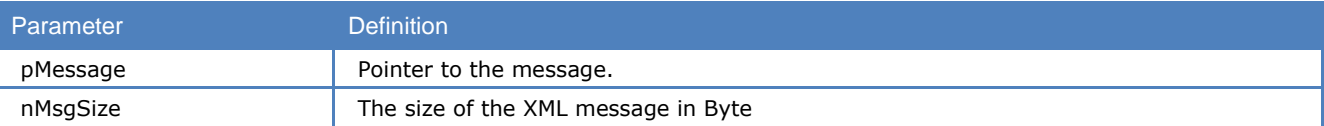

#### **Sink**

```
class CXMLRCISink
{
public:
 CXMLRCISink(){};
  virtual void ReceiveXMLMessage(const void* pMessage, const int nMsgSize)=0;
  virtual void Connected()=0;
  virtual void Disconnected()=0;
  virtual void Timeout()=0;
};
```
Parent class for the Sink implementation of the client application. It contains 4 callback routines. A pointer to an instance of this class has to be passed to the source. This instance has to be created on the heap and its memory is freed by the constructor of the source.

#### *void ReceiveXMLMessage(const void\* pMessage, const int nMsgSize)*

It is a callback routine for XML Messages from the server.

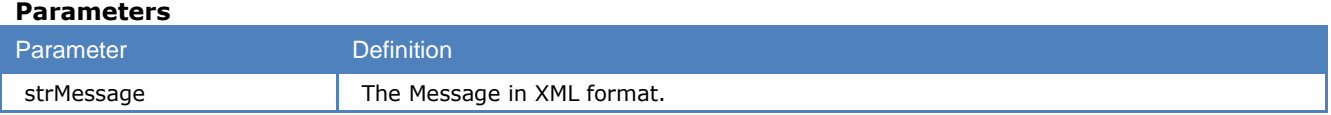

#### *void Connected()*

After the connect command it takes some time till a connection is established this message is called by the API when the connection actually is established. It is a callback routine.

#### *void Diconnected()*

If the link to the server is broke or stopped this function is called by the API. It is a callback routine.

#### *void Timeout()*

If the link to the server can't be established this message is called by the API. It is a callback routine.

# **XML Message Format**

This parameter is passed from the client to the server during initialization. It specifies how the server will format XML messages which are sent to the client.

#### **!!! It has not effect on the messages sent to the server**

# **XMLFormatting**

```
typedef struct {
                        bool bHeader;
                       bool bIndent:
                       XMLEncoding Encoding;
                       XMLEOLType EOL;
 } XMLFormatting;
```
#### **bHeader**

If true means that the XML header ("<?xml version=...") is sent, otherwise not.

#### **bIndent**

If true means that the XML message has indent depending on the tags, otherwise not.

#### **Encoding**

The encoding of the XML message

#### **EOL**

Type of end of line, makes only sense if bIdent is true.

# **XMLEncoding**

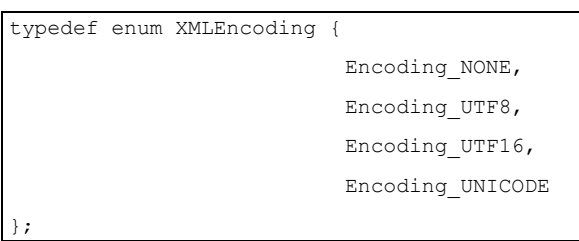

Possible encodings are none (ASCII), utf-8 (recommended), utf-16 and unicode.

**Note**: It does not work with "none" because there are messages with unicode characters in it. "none" will be automatically replaced with "utf-8".

# **XMLEOLType**

typedef enum XMLEOLType { EOL\_CRLF, EOL\_LF };

Possible end of line types are carriage return and a line feed or just a line feed.

# **XML Remote Control Interface**

This section is for client application programmer who wants to use none of the client interfaces provided by WAVECOM.

If you use this interface make sure that the server is running with no encryption and no compression. This can be set with the WAVECOM ServerControl tool. Our Software runs on windows system and therefore the byte order is little endian. If you program for a system that uses big endian byte order this issue has to be considered.

# **Data Package Protocol**

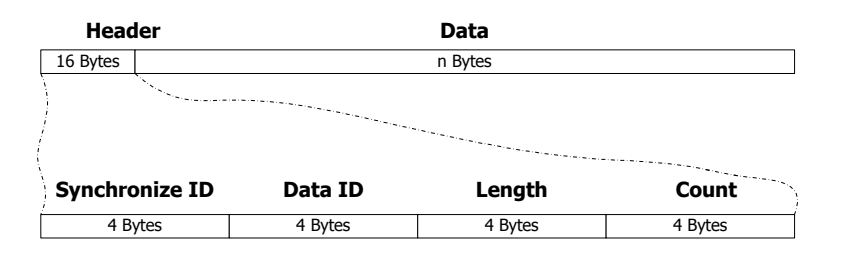

Messages greater than 32768(32K) has to be split into multiple packages.

#### *Synchronize ID*

The Synchronize ID helps to find the right position where a new message begins. It is always the same value (0x27832734).

#### *Data ID*

The Data ID specifies which packages belongs to the same Message. It is a unique value between 0 and 0xFFFFFFFC. 0xFFFFFFFD - 0xFFFFFFFF are reserved for special messages.

#### *Idle Message (0xFFFFFFFD)*

If no messages are received for a while an idle message is sent.

#### *Quit Message (0xFFFFFFFE)*

Quits the connection

#### *Watchdog Message (0xFFFFFFFF)*

If no messages are sent for a while a watchdog message is sent.

#### *Length*

Length of the following data.

#### *Count*

Count of how many packages belongs to a message.

### **Messages**

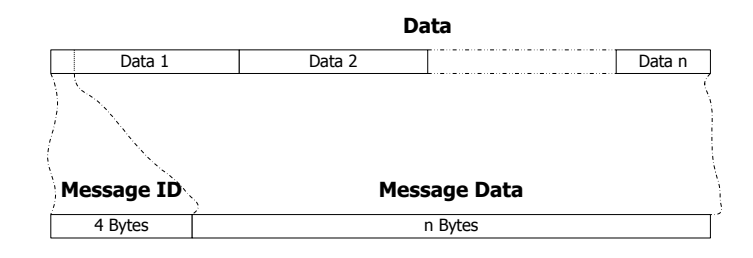

#### *Wait for client initialization (Server* $\Rightarrow$ *Client)*

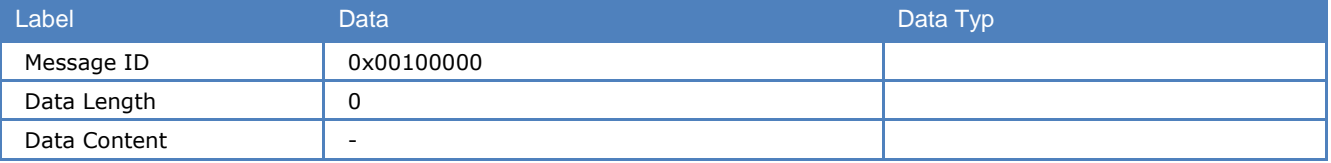

After the client is connected to the server, the server sends the client this message. It tells the client to initialize itself and sends its initialization information to the server.

#### *Initialize (Server⇒Client)*

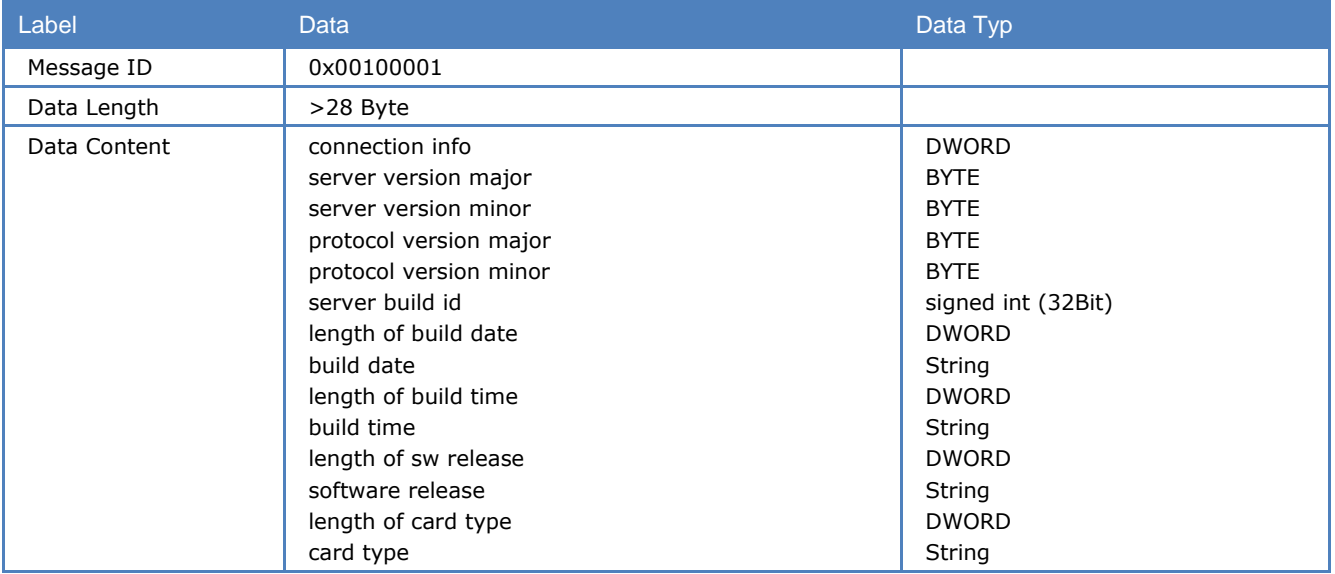

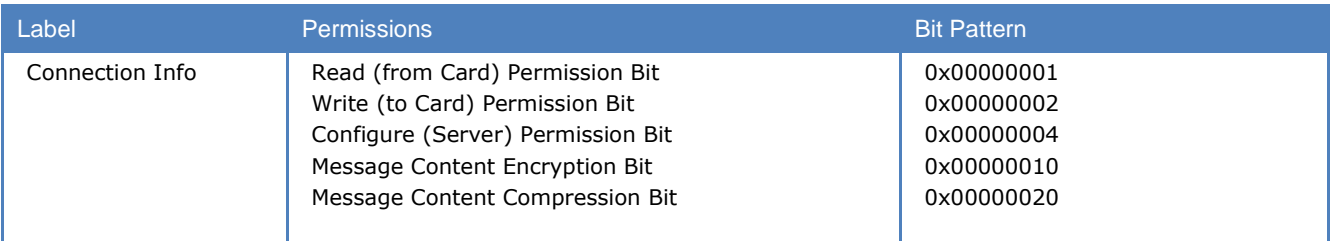

The server informs the client about the connection, the versions of the server and what card is used. The connection information means what permission the client has and how the data is transferred. At the moment there is no restriction, though all the permission bits should be set. The encryption and compression bit should not be set, if they are set the server has to be configured to no compression no encryption.

#### *<i>Error* (Server⇒Client)

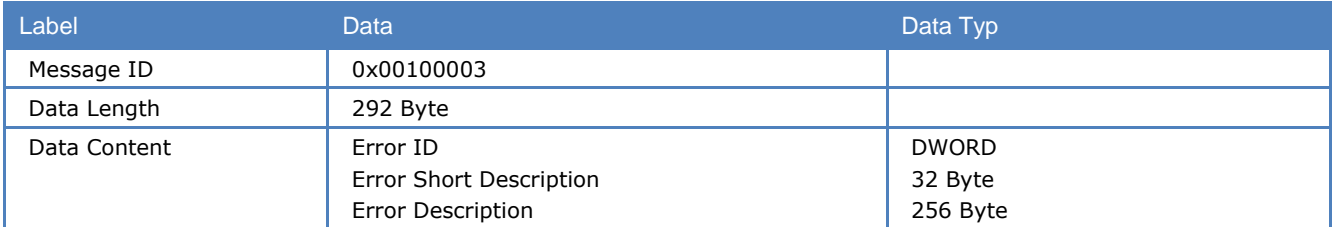

# *Initialize (ClientServer)*

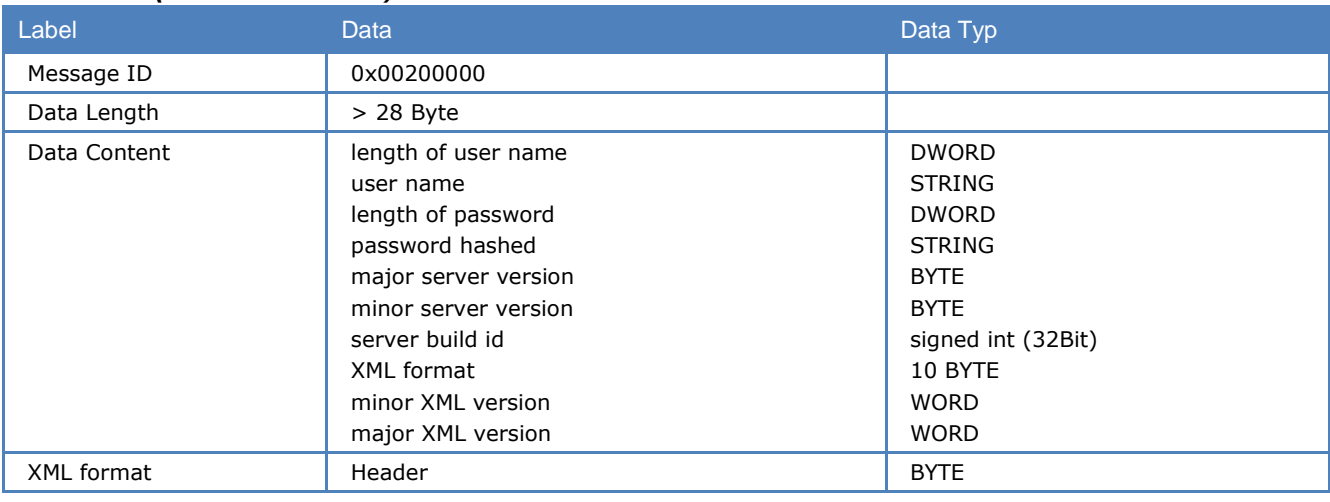

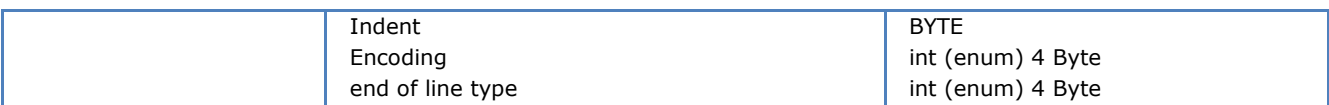

In a future release it is planed to implement authorization on the server, therefore the client has to authorize itself during initialization. At the moment an empty string has to be passed as user name and password, which will be recognized as user everyone.

It is also checked if the client is compatible to the server. What will be checked is dependent on the passed value in build id parameter, if the build id is lower then zero it is checked for major/minor server version compatibility, otherwise it is checked for build id equality. Major/minor server version compatibility means, the client is compatible if the major versions are the same and the minor version of the server is higher then the client. The server recognizes and supports messages, which was defined within the same major version and the minor version up to the actual one. The same is true for the XML protocol version.

With the "XML format" parameter the client defines how the XML messages from the server will be formatted.

#### **Header**

If true (none zero) means that the XML header ("<?xml version=...") is sent, otherwise not.

#### **Indent**

If true(none zero) means that the XML message has indent depending on the tags, otherwise not.

#### **Encoding**

The encoding of the XML message. The following values are possible:

- 0 : ASCII (not recommended) 1 : utf-8 (recommended) 2 : utf-16
- 3 : unicode

#### **EOL type**

Type of end of line, makes only sense if ident is true. The following values are possible:

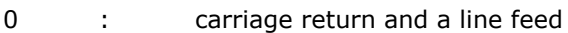

1 : line feed

#### *Ready (ClientServer)*

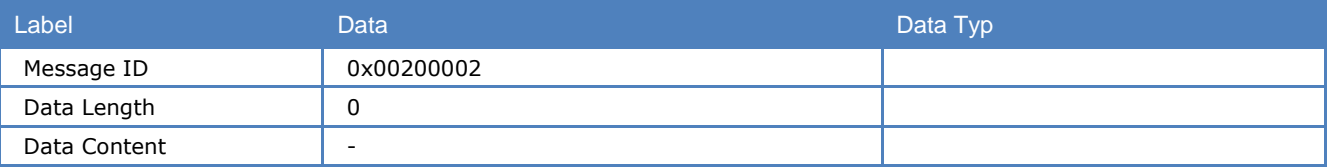

#### *WAVECOM XML Message (Server⇔Client)*

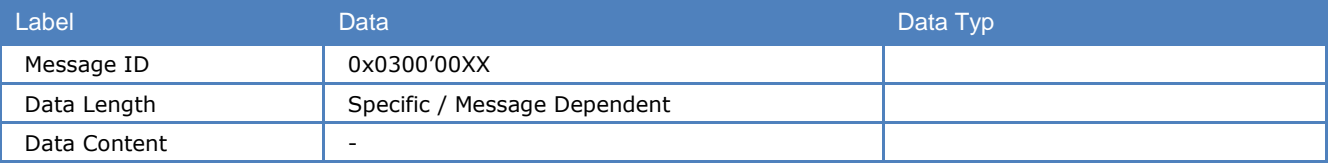

The least significant byte is used for marking special messages for internal purposes needed in the server.

# **Connecting to the server**

After connecting via TCP/IP to the WAVECOM server, there are specific startup steps, which has to be done before a client is connected properly to the server.

# *Startup procedure*

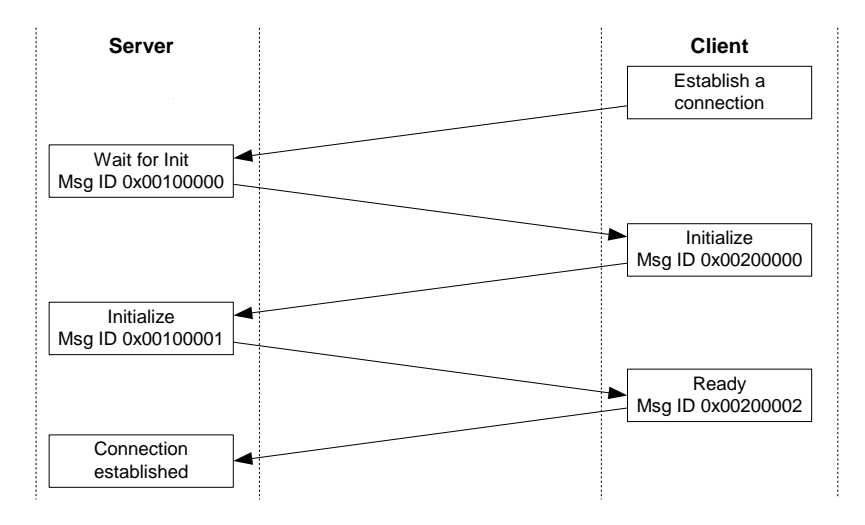

*"Wait for Init" Message received from the server*

```
Header:
synchronize id : 34 27 83 27 (0x2783'2734)
data id : 01 00 00 00 (0x0000'0001)
Length : 04 00 00 00 (0x0000'0004)
Count : 01 00 00 00 (0x0000'0001)
Data:
Message ID : 00 00 10 00 (0x0010'0000)
```
#### *"Initialize" Message sent to the server*

```
Header:
synchronize id : 34 27 83 27 (0x2783'2734)
data id : 01 00 00 00 (0x0000'0001)
Length : 20 00 00 00 (0x0000'0020)
Count : 01 00 00 00 (0x0000'0001)
Data:<br>Messaqe ID
           : 00 00 20 00 (0x0020'0000)Message Data : length of user name : 00 00 00 00 
               length of password : 00 00 00 00 
              major server version : 01 
              minor server version : 02 
              server build id : ff ff ff ff (-1)
              header : 00 (no)
              indent : 01 (yes)
               encoding : 01 00 00 00 (utf-8)
               end of line type : 01 00 00 00 (line feed)
 minor XML version : 00 00
              major XML version : 01 00
```
*"Initialize" Message received from the server*

```
Header:
synchronize id : 34 27 83 27 (0x2783'2734)
data id \frac{1}{2} : 02 00 00 00 (0x0000'0002)
Length : 3e 00 00 00 (0x0000'003e)
Count : 01 00 00 00 (0x0000'0001)
Data:
Message ID : 01 00 10 00 (0x0010'0001)<br>Message Data : connection info :
Message Data : connection info : 07 00 00 00 (read/write and configure permission)
 major server version : 01
                      minor server version : 02
                      major protocol version : 01
                      minor protocol version : 00
server build id: f8 0c 00 00 (0xcf8 => 3320)<br>
length of build date: 0b 00 00 00 (0xb => 11)<br>
build date: 0b 00 00 00 (0xb => 11)<br>
length of build time: 08 00 00 00 (0x8 => 8)<br>
build date: 30 36 3a 34 37 3a 30 30 ("06:47:00
                      length of sw release : 06 00 00 00 (0 \times 6 \implies 6)sw release : 36 2e 32 2e 30 30 ("6.2.00")
                       length of card type : 05 00 00 00 (0x5 => 5)
card type : 57 35 31 50 43 ("W51PC")
```
#### *"Ready" Message sent to the server*

```
Header:
synchronize id : 34 27 83 27 (0x2783'2734)
data id : 02 00 00 00 (0x0000'0002)
Length : 04 00 00 00 (0x0000'0004)
Count : 01 00 00 00 (0x0000'0001)
Data:
Message ID : 02 00 20 00 (0x0020'0002)
```
# **Sample Code**

Together with this documentation some sample programs for the C and C++ API are delivered.

# **XML commands sample**

# **CONNECT TO CARD**

<Message version="1.0"> <Command> <Connect> <Card serial-nr="0210125807"/> </Connect> </Command> </Message>

# **GET STATUS**

<Message version="1.0"> <Command> <Get element="card status"/> </Command> </Message>

# **SET FFT**

```
<Message version="1.0">
<Command>
<Set>
<ParameterList>
<Parameter name="code" value="hf-analysis-fft"/>
<Parameter name="modulation" value="fft"/>
<Parameter name="input" value="inp1"/>
<Parameter name="translation" value="0"/>
</ParameterList>
\langle/Set\rangle</Command>
</Message>
```
# **SET BITSTREAM**

```
<Message version="1.0">
<Command>
<Set>
<ParameterList>
<Parameter name="code" value="hf-analysis-bit-stream"/>
<Parameter name="modulation" value="ms"/>
<Parameter name="bandwidth" value="2800"/>
<Parameter name="auto-mode" value="on"/>
<Parameter name="input" value="inp1"/>
<Parameter name="translation" value="0"/>
</ParameterList>
</Set>
</Command>
</Message>
```
# **SET FFTs PER SECOND**

```
<Message version="1.0">
<Command>
<Set>
<Configuration fft-intervall-per-second="0"/>
</Set>
</Command>
</Message>
```
# **GET METADATA FOR FEC-A**

<Message version="1.0"> <Command> <Get item="metadata" information="code" additional-information="fec-a"/> </Command> </Message>

# **GET METADATA CODELIST**

<Message version="1.0"> <Command> <Get item="metadata" information="code-list"/> </Command></Message>

# **SET FEC-A**

```
<Message version="1.0">
<Command>
<Set>
<ParameterList>
<Parameter name="code" value="fec-a"/>
<Parameter name="alphabet" value="ita2-latin"/>
<Parameter name="auto-mode" value="on"/>
<Parameter name="input" value="inp1"/>
<Parameter name="translation" value="0"/>
<Parameter name="modulation" value="ms"/>
<Parameter name="shift-register" value="72"/>
</ParameterList>
\langle/Set\rangle</Command>
</Message>
```
# **SET BAUDOT**

```
<Message version="1.0">
<Command>
<Set>
<ParameterList>
<Parameter name="code" value="baudot"/>
<Parameter name="alphabet" value="ita2-latin"/>
<Parameter name="auto-mode" value="on"/>
<Parameter name="input" value="inp1"/>
<Parameter name="translation" value="0"/>
<Parameter name="modulation" value="ms"/>
</ParameterList>
</Set>
</Command>
</Message>
```
# **SET COQUELET-8**

```
<Message version="1.0">
<Command>
<Set>
<ParameterList>
<Parameter name="code" value="coquelet-8"/>
<Parameter name="alphabet" value="arabic-atu-80"/>
<Parameter name="input" value="inp1"/>
<Parameter name="translation" value="0"/>
<Parameter name="center" value="1100.0000"/>
<Parameter name="speed" value="37.50000"/>
</ParameterList>
</Set>
</Command>
</Message>
```
# **SET PACKET-9600**

```
<Message version="1.0">
<Command>
<Set>
<ParameterList>
<Parameter name="code" value="packet-9600"/>
<Parameter name="input" value="inp1"/>
<Parameter name="translation" value="11000"/>
<Parameter name="speed" value="9600"/>
</ParameterList>
\langle/Set\rangle</Command>
</Message>
```
# **SET CCIR-1**

```
<Message version="1.0">
<Command>
<Set>
<ParameterList>
<Parameter name="code" value="ccir-1"/>
<Parameter name="input" value="inp1"/>
<Parameter name="translation" value="0"/>
</ParameterList>
</Set>
</Command>
</Message>
```
# **SET INMARSAT-C-TDM**

```
<Message version="1.0">
<Command>
<Set>
<ParameterList>
<Parameter name="code" value="sat-c-tdm"/>
<Parameter name="input" value="inp1"/>
<Parameter name="translation" value="10000"/>
<Parameter name="display-format" value="ascii"/>
</ParameterList>
</Set>
</Command>
</Message>
```
# **SET PACTOR-II**

```
<Message version="1.0">
<Command>
<Set>
<ParameterList>
<Parameter name="code" value="pactor-II"/>
<Parameter name="alphabet" value="ita5-german"/>
<Parameter name="afc" value="on"/>
<Parameter name="input" value="inp1"/>
<Parameter name="translation" value="0"/>
<Parameter name="center" value="1295"/>
</ParameterList>
</Set>
</Command>
</Message>
```
# **SET PSK-31**

```
<Message version="1.0">
<Command>
<Set>
<ParameterList>
<Parameter name="code" value="psk-31"/>
<Parameter name="input" value="inp1"/>
<Parameter name="translation" value="0"/>
<Parameter name="center" value="1000"/>
<Parameter name="modulation" value="dbpsk"/>
</ParameterList>
\langle/Set>
</Command>
</Message>
```
# **SET MIL-188-110A**

```
<Message version="1.0">
<Command>
\leqSet>
<ParameterList>
<Parameter name="code" value="mil-188-110a"/>
<Parameter name="display-format" value="ascii"/>
<Parameter name="polarity" value="normal"/>
<Parameter name="input" value="inp1"/>
<Parameter name="translation" value="0"/>
```
<Parameter name="center" value="1800"/> </ParameterList> </Set> </Command> </Message>

# **SET INMARSAT-MINI-M**

```
<Message version="1.0">
<Command>
<Set>
<ParameterList>
<Parameter name="code" value="sat-mini-m"/>
<Parameter name="input" value="inp1"/>
<Parameter name="translation" value="12000"/>
</ParameterList>
</Set>
</Command>
</Message>
```
# **SET ALS**

```
<Message version="1.0">
<Command>
<Set>
<ParameterList>
<Parameter name="als" value="start"/>
<Parameter name="input" value="inp1"/>
</ParameterList>
\langle/Set\rangle</Command>
</Message>
// wait a few seconds until the level is set
<Message version="1.0">
<Command>
<Set>
<ParameterList>
<Parameter name="als" value="stop"/>
</ParameterList>
\langle/Set\rangle</Command>
</Message>
```
# **GET STATUS**

<Get item="card status"/>

# **SET FFTs PER SECOND**

<Configuration fft-interval-per-second="0"/>

# **XML RCI: Picture Modes**

This document describes the picture data that is sent over the XML remote control interface. The picture codes can be divided into two groups:

- FELD-HELL, FM-HELL
- METEOSAT, NOAA-GEOSAT, PRESSFAX, SSTV, WEATHER-FAX

# **Left to right codes (FELD-HELL and FM-HELL)**

When working with one of these codes, the XML messages will look like this:

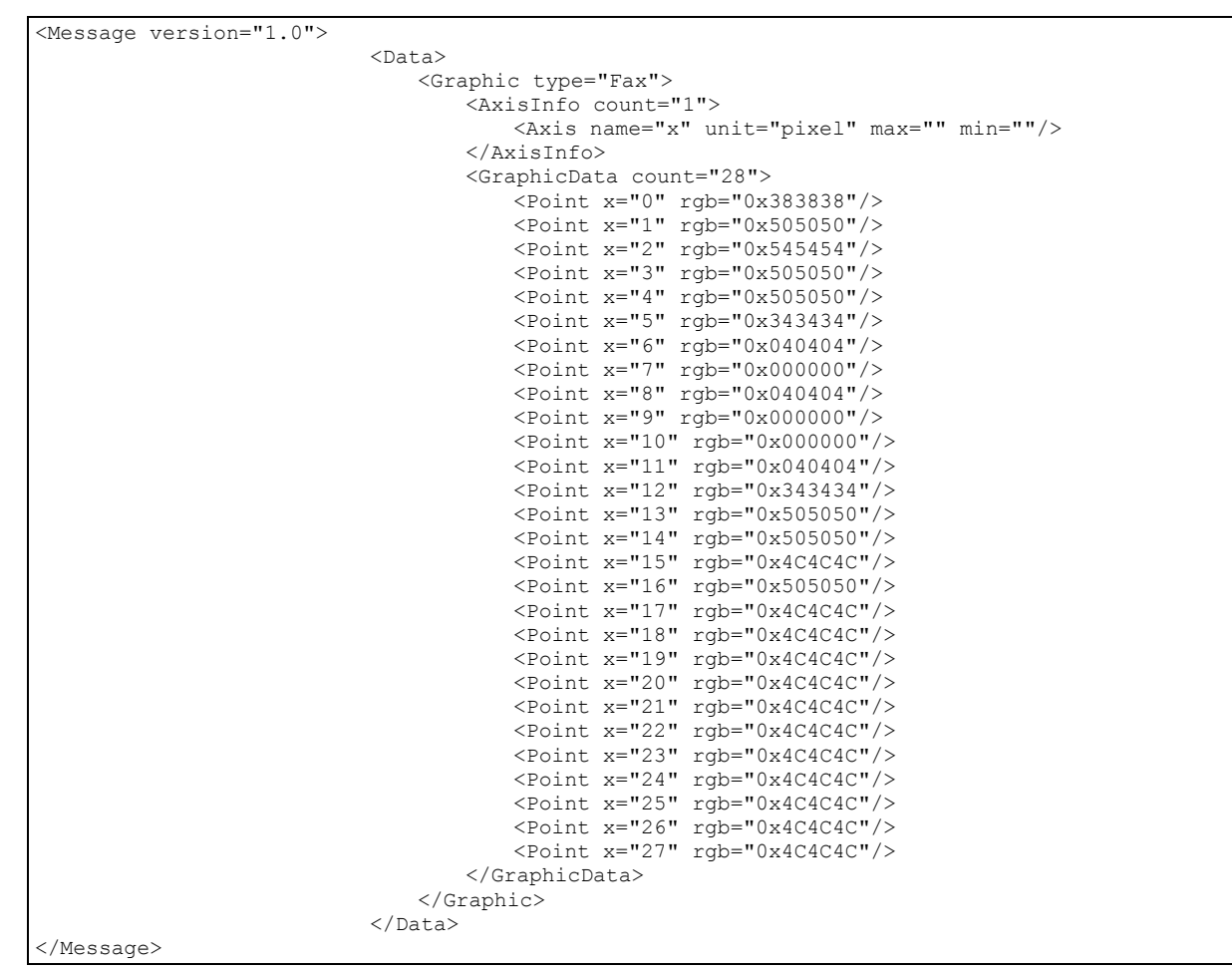

The message consists of 28 points that build a column of the picture. The color of the point is described as a RGB value in hexadecimal number system. If a change from white to black is desired, then the polarity parameter of the code needs to be changed. The following image shows how the final image is formed out of 35 consecutively messages:

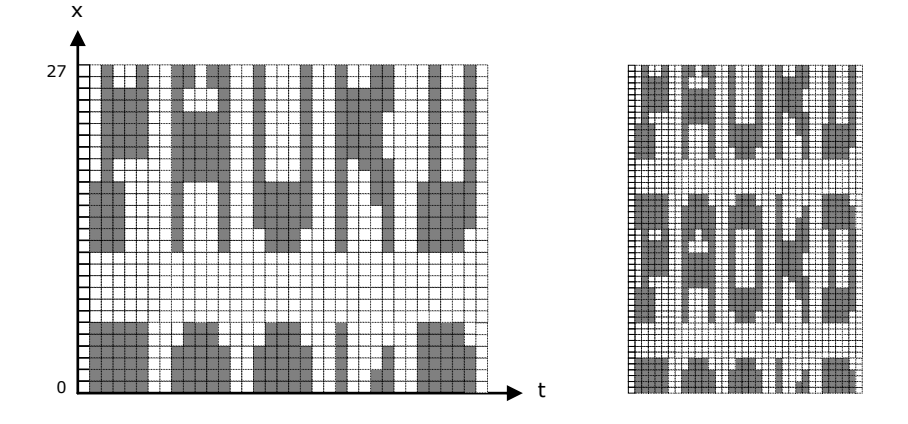

As shown on the left side of the image above, the message text will be cut and shifted. There is no synchronization marker in the FELD-HELL or FM-HELL radio signal, thus it is not possible to avoid this problem while decoding the signal. The easiest solution is to show the image twice, one below the other, as shown on the right side of the image.

# **Top down codes**

METEOSAT, NOAA-GEOSAT, PRESSFAX, SSTV, WEATHER-FAX

The XML messages for these codes look like the same as for FELD-HELL or FM-HELL, but they have to be treated in another way. One XML message contains a single row of the final image, i.e. the direction of the x-axis has changed.

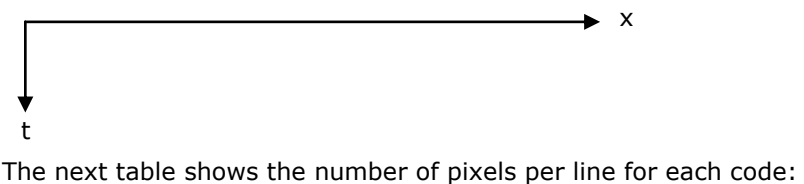

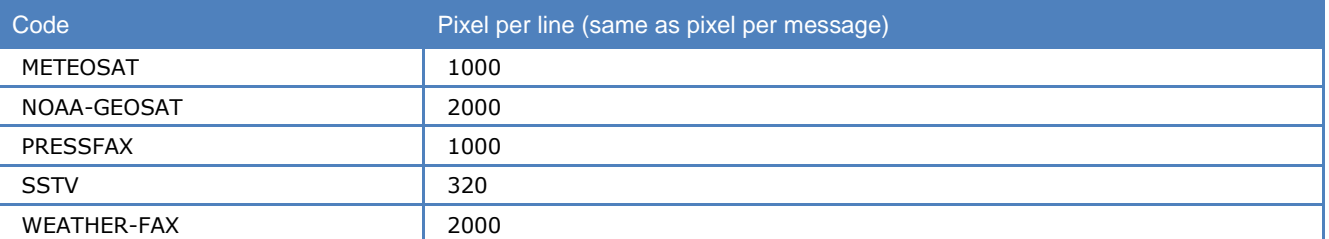

When changing the drum speed in PRESS-FAX or WEATHER-FAX, the messages will still contain 1000/2000 pixels, but the number of messages per second will change.

Because there are no synchronization signals in these codes, it's not possible to determine the start of the image. The result may be shifted and needs to be corrected manually after reception.

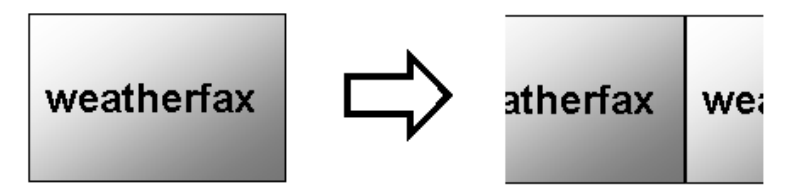

# **C-Sample**

```
#include <windows.h>
#include <stdio.h>
#include "XMLRCIC.h"
bool bConnected = false;
bool bTimeout;
void MySink(const void* pMessage, const int nMsgSize, DWORD dwCookie)
{
                              char temp[102400];
                              sprintf(temp, "Receive(0x%.8X):\n%s\n", dwCookie,
(LPCSTR) pMessage) ;
                              printf("%s",temp);
}
void MyConnected(DWORD dwCookie)
{
                          bConnected = true;
                          char temp[1024];
                          sprintf(temp, "Connected(0x%.8X)\n", dwCookie);
                          printf("%s",temp);
}
void MyDisconnected(DWORD dwCookie)
{
                          char temp[1024];
                          sprintf(temp, "Disconnected(0x%.8X)\n", dwCookie);
                          printf("%s",temp);
                          bConnected = false;
}
void MyTimeout(DWORD dwCookie)
{
                          char temp[1024];
                          sprintf(temp, "Timeout(0x%.8X)\n", dwCookie);
                          printf("%s", temp);
                          bTimeout = true;
}
int main(int argc, char* argv[])
{
                          XMLFormatting Format = { false, true, Encoding UTF8, EOL CRLF }; //
header, indent, encoding, eol-type
                          DWORD dwCookie = Start((XMLRCI SINK FUNCTION TYPE)(&MySink),
(XMLRCI CONNECTED FUNCTION TYPE)(&MyConnected),
(XMLRCI_DISCONNECTED_FUNCTION_TYPE)(&MyDisconnected), 
(XMLRCI_TIMEOUT_FUNCTION_TYPE)(&MyTimeout),"","", Format);
                          bTimeout = false;
                          if(Connect("127.0.0.1", "33234", dwCookie)){
                              while(!bTimeout) {
                                  Sleep(10);
                                  if(bConnected)
                                     break;
                              }
                              printf("Press ENTER to exit...");
                              char c;
                              scanf("%c",&c);
                              Disconnect(dwCookie);
                              while(bConnected) {
                                  Sleep(10);
                              }
                           }
                          return 0;
}
```
# **Appendix**

# **Questions & Answers**

**I got the following error message "An unnamed file contains an invalid path". Why?**

When installing any WINDOWS operating system, a "Temp" folder is automatically created in your root directory. The decoder software uses that "Temp" folder to create the required temporary files. Please, check if a "Temp" folder is present. If not, just create a new one in your root directory, e.g. "C:\Temp".

#### **Why is my fast CPU at 100 percent utilization when I run the FFT mode?**

For graphics intensive tasks (e.g. FFT), the PC CPU uses as much processing power as is available to maximize the display refresh rate. If there is more than one FFT display (i.e. from two or more decoder cards), these will share the available processing power. This will not adversely affect the operation of any other decoder cards in the system.

# **Conditions of Sale**

# **General**

These general conditions of sales are binding if no other conditions have been declared as applicable in the offer or the confirmation of WAVECOM ELEKTRONIK AG.

Customer orders are binding only if WAVECOM ELEKTRONIK AG has confirmed them in writing.

These general conditions of sales shipping are valid from the 1st of January 2001.

# **Prices**

The list prices are net, and exclude VAT, shipping and packing costs, unless otherwise arranged. WAVE-COM ELEKTRONIK AG reserves the right to adapt the prices to offset concrete cost increases (for example, salaries, material costs, exchange rate fluctuations).

# **Delivery time**

The delivery time is specified in the confirmation of order/contract. The delivery time may be extended due to unforeseen circumstances such as acts of God (epidemic, earthquake, etc), war, as well as delivery delays from our material suppliers.

# **Dispatch**

The method of dispatch may be selected by the customer. Without any shipping instructions from the customer, we reserve us the right to arrange the dispatch by any forwarder/courier of our choice. Any complaints regarding damage, delays or loss must be forwarded to WAVECOM ELEKTRONIK AG in written form within 48h from the receipt of the goods. Complaints of suspected bad packing must be forwarded to WA-VECOM on the date of receipt.

# **Return of goods**

The return of defect goods requires written approval of WAVECOM ELEKTRONIK AG before the dispatch. For a return during the warranty period, the costs of the shipping the item(s) back to the customer will be paid by WAVECOM ELEKTRONIK AG. The charges for the shipping the item(s) to WAVECOM ELEKTRONIK AG must be paid by the customer. For goods returned after the warranty period, the shipping costs for both way must be fully paid by the customer.

# **Payments**

Customer order can only be accepted against advance payment by bank or post, Letter of Credit, check or credit card. For Letter of credit payments, we charge a general administration fee of a minimum of CHF 500.00.

# **Reservation of ownership**

The delivered goods remain the property of WAVECOM ELEKTRONIK AG until the invoice total is fully paid.

# **Cancellation**

Cancellations of orders must be made in writing and have to be confirmed by WAVECOM ELEKTRONIK AG. Any additional administrative costs already incurred by WAVECOM ELEKTRONIK AG, must be paid by the customer.

# **Changes of order Quantities**

Changes in the quantities of an order already placed may result in a change of the applicable discount. The unit cost may be adjusted to reflect this change.

# **Legal Domicile**

Legal Domicile is Buelach. The buyer declares that for any legal claim against WAVECOM ELEKTRONIK AG, he waivers his legal domicile, and hereby accepts the legal domicile of Buelach. This contract is based on Swiss law.

# **Warranty**

Despite careful testing of our equipment, component or functional failures may occur. WAVECOM ELEK-TRONIK AG grants you a warranty for a period of 24 months from date of delivery. Defective components will be replaced or repaired free of charge. No liability is taken for any other claims which may arise due to consequential damage arising from the use of this product. Damage resulting from non-authorized modifications to this equipment by third parties is hereby disclaimed. Shipping costs for equipment returned to WAVECOM ELEKTRONIK AG will be paid by the customer. In case of repairs within the warranty period, WAVECOM ELEKTRONIK AG will carry the costs of return shipping to the customer.

# **Obligation**

The products of WAVECOM ELEKTRONIK AG are sold on the basis of technical specifications valid at the time of sale. WAVECOM ELEKTRONIK AG has no obligations to upgrade or modify equipment already sold.

# **Copyright**

The software of the W41PC decoder is the intellectual property of WAVECOM ELEKTRONIK AG and protected by international copyright law. Any copying of the software is prohibited without the express and prior consent in writing of WAVECOM ELEKTRONIK AG and punishable by law. In addition all warranty claims will become void.

# **Liability**

Information contained on this publication may be changed at any time without prior notice. Despite careful preparation, this publication may contain errors or omissions and WAVECOM ELEKTRONIK AG is not liable for any resulting losses or damages.

# **Laws and Regulations**

Before using our equipment, take note of the laws and regulations of telecommunications authorities in your country. It is the responsibility of the users of the equipment to determine whether the reception of the transmissions which may be decoded, is permitted or not. The manufacturer or vendor is not liable for violations of law of copyright or telecommunication regulations.

# **Addresses and Dealer**

# **Manufacturer and International Distribution**

WAVECOM ELEKTRONIK AG Hammerstrasse 8 CH-8180 Buelach

Switzerland Phone: +41-44-872 70 60 Fax: +41-44-872 70 66 E-mail: info@wavecom.ch Web: www.wavecom.ch

# **WAVECOM Dealer**

Please, check our dealer list on the Internet www.WAVECOM.ch

# **Literature**

David Hunter BEGINNING XML 2<sup>nd</sup> EDITION ISBN: 0-7645-4394-6 Wiley Publishing, Indianapolis

# **Registration Form**

We added an online product registration form on the Internet. For the registration go to the following page: http://www.wavecom.ch/HTML/product\_registration.htm

# **Glossary of Terms**

# **base16**

Scheme used to transmit binary data. The hexadecimal number system is a base-16 numbering system. It is the numbering system used to condense binary bytes into a compact form for transmitting or analysis of computer data. It is composed of the numbers 0-9 and the letters A-F. Each "nibble" (4 bits) of a byte can be represented by one of the 16 digits.

### **base2**

Scheme used to transmit binary data. Every binary bit is represented as a character of "0" or "1". The data volume grows by factor 8, i.e. for every binary byte, a character string of 8 bytes is generated.

# **base64**

Scheme used to transmit binary data. Base64 processes data as 24-bit groups, mapping this data to four encoded characters. It is sometimes referred to as 3-to-4 encoding. Each 6 bits of the 24-bit group is used as an index into a mapping table (the base64 alphabet) to obtain a character for the encoded data.

# **base64-mime**

Scheme used to transmit binary data. Same principle as base64 with one little difference, it's the way how the ends of the encoded strings looks like. Both techniques use the same character set but base64-mime follows the specification made for SMTP messages. It aligns the string to 4 characters and fills the unused with the padding character "=", base64 cuts down the characters to the only needed ones depending on the number of bits.

# **DTD**

Can accompany a document, essentially defining the rules of the document, such as which elements are present and the structural relationship between the elements. It defines what tags can go in a XML document, what tags can contain other tags, the number and sequence of the tags, the attributes a tag can have, and optionally, the values those attributes can have.

# **RGB**

A color perceived by the human eye can be defined by a linear combination of the three primary colors red, green and blue. These three colors form the basis for the RGB-colorspace.

# **Unicode**

Unicode is a character code that defines every character in most of the speaking languages in the world. Although commonly thought to be only a two-byte coding system, Unicode characters can use only one byte, or up to four bytes, to hold a Unicode "code point" (see UTF-8 and UTF-16). The code point is a unique number for a character or some character aspect such as an accent mark or ligature. Unicode supports more than a million code points, which are written with a "U" followed by a plus sign and the number in hex; for example, the word "Hello" is written U+0048 U+0065 U+006C U+006C U+006F.

# **UTF-16**

This is a fixed-length character encoding for unicode. It is able to represent any universal character in the Unicode standard. UTF-16 uses two bytes per character.

# **UTF-8**

This is a variable-length character encoding for Unicode. It is able to represent any universal character in the Unicode standard, yet is backwards compatible with ASCII. UTF-8 uses one to four bytes per character, depending on the Unicode symbol. For example, only one byte is needed to encode the 128 US-ASCII characters in the Unicode range U+0000 to U+007F.

# **Well-formed**

A textual object is a well-formed XML document if: Taken as a whole, it matches the production labeled document It meets all the well-formedness constraints given in this specification.

# **XML**

The Extensible Markup Language (XML) is a subset of SGML that is completely described in this document. Its goal is to enable generic SGML to be served, received, and processed on the Web in the way that is now possible with HTML. XML has been designed for ease of implementation and for interoperability with both SGML and HTML.
# **Index**

# **A**

Activate element 20 Activate messages 20 Addresses and Dealer 58 afc 35 agc  $36$ alphabet 31 als 37 am-gain 38 am-offset 38 Appendix 56 Architecture 39 auto-mode 35 auto-speed 32 Axis element 7 AxisInfo element 7

# **B**

bandwidth 36 Binary data messages 5 Binary element 5 BinaryFFT element 8 bit-inversion 32 BufferOverflow element 25 BufferOverflow message 25

# **C**

C Application Programming Interface 40 C++ Application Programming Interface 42 Cancellation 58 Card element 19, 22 Cards element 22 Cards message 22 center 35 Changes of order Quantities 58 ClassifierSetup element 16 Code 26 code-table 31 Command element 13 Command messages 13 Company Profile 1 Conditions of Sale 57 Configuration element 15 Connect element 19 Connect message 19 CONNECT TO CARD 50 Connecting to the server 47 Copyright 58 Coverage 2 C-Sample 56

# **D**

Data element 4 Data messages 4 Data Package Protocol 45 data-blocklength 38 data-blocksize 38 data-interleaver 38 data-speed 38 Delivery time 57 Disconnect element 19 Disconnect message 19 Dispatch 57 display-format 34 display-mode 34 diversity (mil-188-110-39tone only) 38 dte-databits 38 dte-parity 38 dte-startbits 38 dte-stopbits 38

# **E**

ecc 30 Encoding 3 Error element 25 Error message 25 Error message tag 25 ExpiryDate element 24

# **F**

filter 37 fine-speed 36 frame-format 33 frame-length 33 free-run 33

# **G**

General 57 Get element 17 Get messages 17 GET METADATA CODELIST 51 GET METADATA FOR FEC-A 50 GET STATUS 50, 53 Graphic data messages 6 Graphic element 6 GraphicData element 7

# **I**

ias 30 Indicators element 22 Indicators message 22 Information element 21 Information messages 21 input 35 inputgain 36 ioc-module 36

#### **K**

Key element 15, 24

## **L**

Laws and Regulations 58 Left to right codes (FELD-HELL and FM-HELL) 53 Legal Domicile 58 letter-figure-mode 34 Liability 58 License element 23 License message 23 List of Parameters 26 Literature 59

#### **M**

Main command message tag 13 Main data message tag 4 Main information message tag 21 Main MetaData message tag 9 Manufacturer and International Distribution 58 MDCode element 10 MDCode message tag 10 MDDefaultItem element 11 MDDefaultItem message tag 11 MDInput element 10 MDInput message tag 10 MDItem element 13 MDItem message tag 13 MDItemList element 12 MDItemList message tag 12 MDItemRange element 12 MDItemRange message tag 12 MDModulation element 10 MDModulation message tag 10 MDParameter element 11 MDParameter message tag 11 MDSteps / MDLowerLimit / MDUpperLimit element 12 MDSteps, MDLowerLimit and MDUpperLimit message tag 12 Message categories 2 Message element 3 Message skeleton 3 Messages 45 MetaData element 9 MetaData messages 9 MilStanagMessageType element 16 modulation 34

## **N**

number-of-channels 36

## **O**

Obligation 58 Options 1 Options element 24 Overview 39

#### **P**

Parameter element 4, 14, 21, 26 Parameter names and values 26 ParameterList element 4, 14, 21 ParameterList message 21 passband-bandwidth 37 passband-center 37 Payments 57 Point element 8 polarity 30 Prices 57 Professional Version 1

# **Q**

Questions & Answers 56

#### **R**

Raw element 6 Registration Form 59 Reservation of ownership 57 Restriction 2 Result element 9 Result messages 9 Return of goods 57 Revisions 2

# **S**

Sample Code 49 scan-mode 31 Server element 20 SFT ALS 53 SET BAUDOT 51 SET BITSTREAM 50 SET CCIR-1 52 SET COQUELET-8 51 Set element 13 SET FEC-A 51 SET FFT 50 SET FFTs PER SECOND 50, 53 SET INMARSAT-C-TDM 52 SET INMARSAT-MINI-M 53 Set messages 13 SET MIL-188-110A 52 SET PACKET-9600 51 SET PACTOR-II 52 SET PSK-31 52 shift 35 shift-register 34 Sink 41, 43 Source 40, 42 Source Code 1 speed 35 Speed element 14 Start element 18 Start messages 18 subcode 32

# **T**

TCP/IP Interface 39

Text data messages 5 Text element 5 threshold-level (W61PC/W-CODE only) 39 timeslot 32 Top down codes 54 Training 1 Translated element 6 translation 36 twinshift-1 37 twinshift-2 37 twinshift-3 37 twin-v1 37 twin-v2 37

#### **W**

Warranty 58 WAVECOM Dealer 59 Welcome 1 Win32 Remote Control Interface API 40

# **X**

XML commands sample 50 XML header 3 XML Message Format 43 XML Messages 2 XML RCI: Picture Modes 53 XML Remote Control Interface 44 XMLEncoding 44 XMLEOLType 44 XMLFormatting 44